# **ПЕРВОЕ ВЫСШЕЕ ТЕХНИЧЕСКОЕ УЧЕБНОЕ ЗАВЕДЕНИЕ РОССИИ**

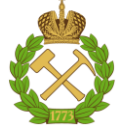

**МИНИСТЕРСТВО НАУКИ И ВЫСШЕГО ОБРАЗОВАНИЯ РОССИЙСКОЙ ФЕДЕРАЦИИ федеральное государственное бюджетное образовательное учреждение высшего образования САНКТ-ПЕТЕРБУРГСКИЙ ГОРНЫЙ УНИВЕРСИТЕТ**

**СОГЛАСОВАНО**

**УТВЕРЖДАЮ**

\_\_\_\_\_\_\_\_\_\_\_\_\_\_\_\_\_\_\_\_\_\_\_\_\_ **Руководитель ОПОП ВО доцент Д.В. Мардашов**

**\_\_\_\_\_\_\_\_\_\_\_\_\_\_\_\_\_\_\_\_\_\_ Проректор по образовательной деятельности Д.Г. Петраков**

# **РАБОЧАЯ ПРОГРАММА ДИСЦИПЛИНЫ**

# **МЕТОДЫ УВЕЛИЧЕНИЯ ГАЗООТДАЧИ ПЛАСТОВ**

**Уровень высшего образования:** Бакалавриат

**Квалификация выпускника:** Бакалавр

**Форма обучения:**

**Составитель:**

**Направление подготовки:** 21.03.01 Нефтегазовое дело **Направленность (профиль)** Эксплуатация и обслуживание объектов добычи нефти очная доцент Мардашов Д.В.

Санкт-Петербург

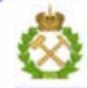

ДОКУМЕНТ ПОДПИСАН УСИЛЕННОЙ КВАЛИФИЦИРОВАННОЙ<br>ЭЛЕКТРОННОЙ ПОДПИСЬЮ

Ceprindinizar: 00F3 503F 985D 6537 76D4 6643 BD9B 6D2D IC Бертификат: 0019 9031 90318 0337 9034 9043<br>Владелец: Пашкевич Наталья Владимировна<br>Действителен: с 27.12.2022 по 21.03.2024

**Рабочая программа дисциплины** «Методы увеличения газоотдачи пластов» разработана:

- в соответствии с требованиями ФГОС ВО – бакалавриат по направлению подготовки«21.03.01 Нефтегазовое дело», утвержденного приказом Минобрнауки России № 96 от 09.02.2018 г.;

- на основании учебного плана бакалавриата по направлению подготовки «21.03.01 Нефтегазовое дело» направленность (профиль) «Эксплуатация и обслуживание объектов добычи газа, газоконденсата и подземных хранилищ».

Составитель \_\_\_\_\_\_\_\_\_\_\_ к.т.н., доцент Мардашов Д.В.

**Рабочая программа рассмотрена и одобрена** на заседании кафедры разработки и эксплуатации нефтяных и газовых месторождений от «8» февраля 2022 г., протокол № 18.

Заведующий кафедрой д.т.н., доцент Рогачев М. К.

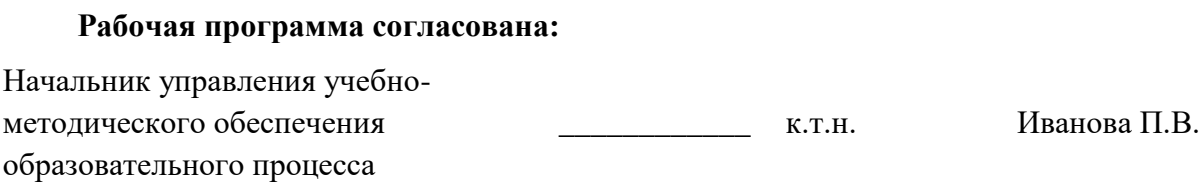

# **1. ЦЕЛИ И ЗАДАЧИ ДИСЦИПЛИНЫ**

Целью дисциплины является приобретение студентами знаний в области проектирования, регулирования, анализа разработки газовых и газокондекнсатных месторождений с целью оценки геологического, технологического и рентабельного коэффициента извлечения газа и конденсата в рамках единого порядка подготовки материалов технико-экономического обоснования коэффициентов извлечения газа и конденсата (ТЭО КИГ, КИК) и с целью обоснования зон залежей для проведения геологотехнических мероприятий (ГТМ) с целью увеличения газоотдачи пластов и выбора скважин для ГТМ с целью интенсификации добычи.

Задачами дисциплины являются:

- формирование у студентов знаний об основных этапах геологического изучения и ввода месторождений в эксплуатацию с целью выбора способов оценки технологических показателей разработки, характеризующих степень газо- и компонентоотдачи;

- формирование у студентов знаний об основных геолого-геофизических, техникотехнологических, экологических и социально-экономических факторах влияющих на степень газо- и компонентоотдачи

- ознакомление студентов с основными методами повышения газо- и компонентоотдачи залежей и интенсификации добычи скважин , формирование навыков использования методик оценки эффективности этих методов в различных геологотехнических условиях.

## **2. МЕСТО ДИСЦИПЛИНЫ В СТРУКТУРЕ ОПОП ВО**

Дисциплина «Методы увеличения газоотдачи пластов» относится к части, формируемой участниками образовательных отношений, основной профессиональной образовательной программы по направлению подготовки «21.03.01 Нефтегазовое дело» направленность (профиль) «Эксплуатация и обслуживание объектов добычи газа, газоконденсата и подземных хранилищ» и изучается в 7 семестре.

Предшествующими курсами, на которых непосредственно базируется дисциплина «Методы увеличения газоотдачи пластов», являются «Физика нефтяного и газового пласта», «Текущий и капитальный ремонт скважин.

Дисциплина «Методы увеличения газоотдачи пластов» является основополагающей для изучения следующих дисциплин: «Промысловая геофизика», «Геофизические методы исследования скважин».

# **3. ПЛАНИРУЕМЫЕ РЕЗУЛЬТАТЫ ОБУЧЕНИЯ ПО ДИСЦИПЛИНЕ, СООТНЕСЕННЫЕ С ПЛАНИРУЕМЫМИ РЕЗУЛЬТАТАМИ ОСВОЕНИЯ ОСНОВНОЙ ПРОФЕССИОНАЛЬНОЙ ОБРАЗОВАТЕЛЬНОЙ ПРОГРАММЫ**

Процесс изучения дисциплины **«**Методы увеличения газоотдачи пластов» направлен на формирование следующих компетенций:

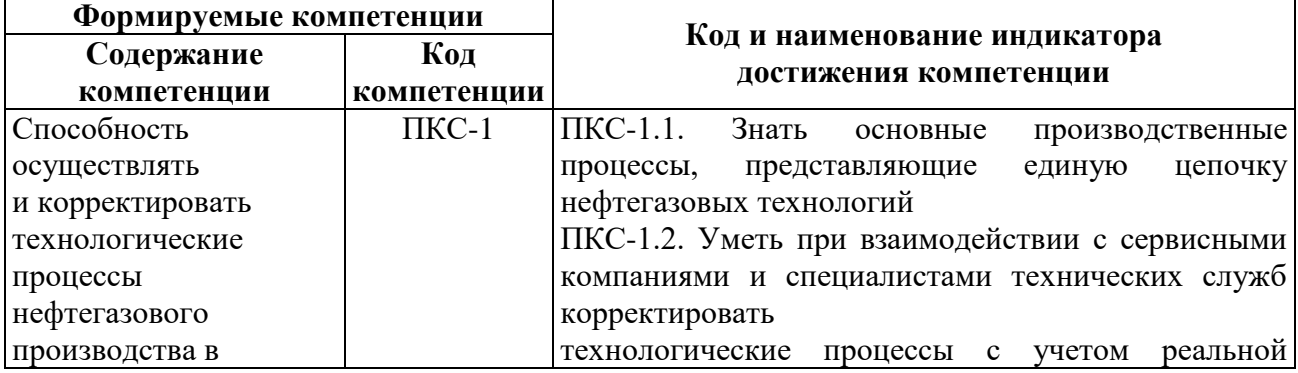

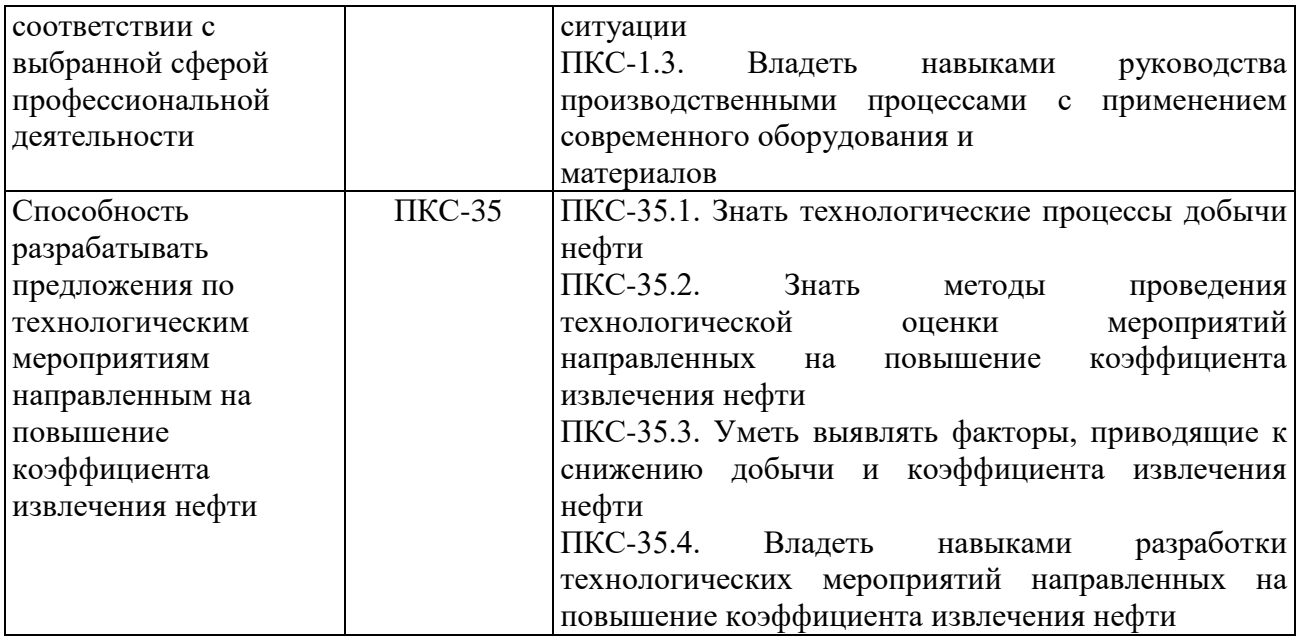

# **4. СТРУКТУРА И СОДЕРЖАНИЕ ДИСЦИПЛИНЫ**

#### **4.1. Объем дисциплины и виды учебной работы**

Общая трудоемкость дисциплины «Методы увеличения газоотдачи пластов» составляет 5 зачетных единиц, 180 ак. часов.

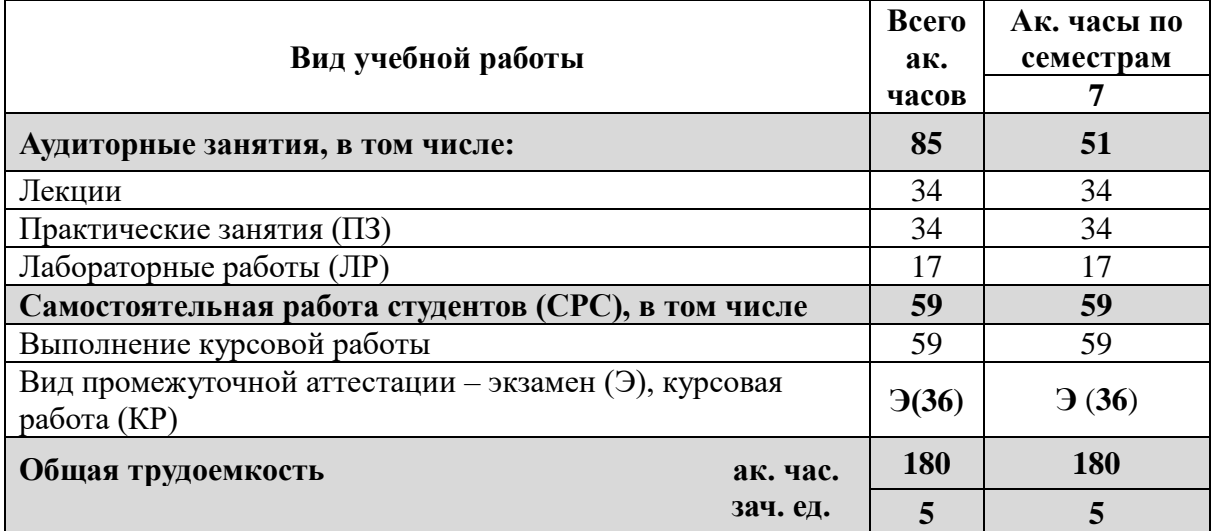

# **4.2 Содержание дисциплины**

Учебным планом предусмотрены: лекции, практические занятия, лабораторные работы и самостоятельная работа.

# **4.2.1. Разделы дисциплины и виды занятий**

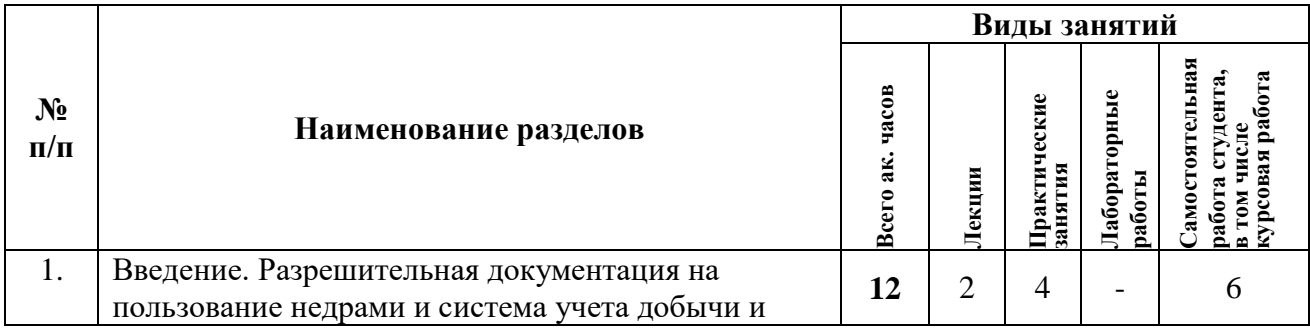

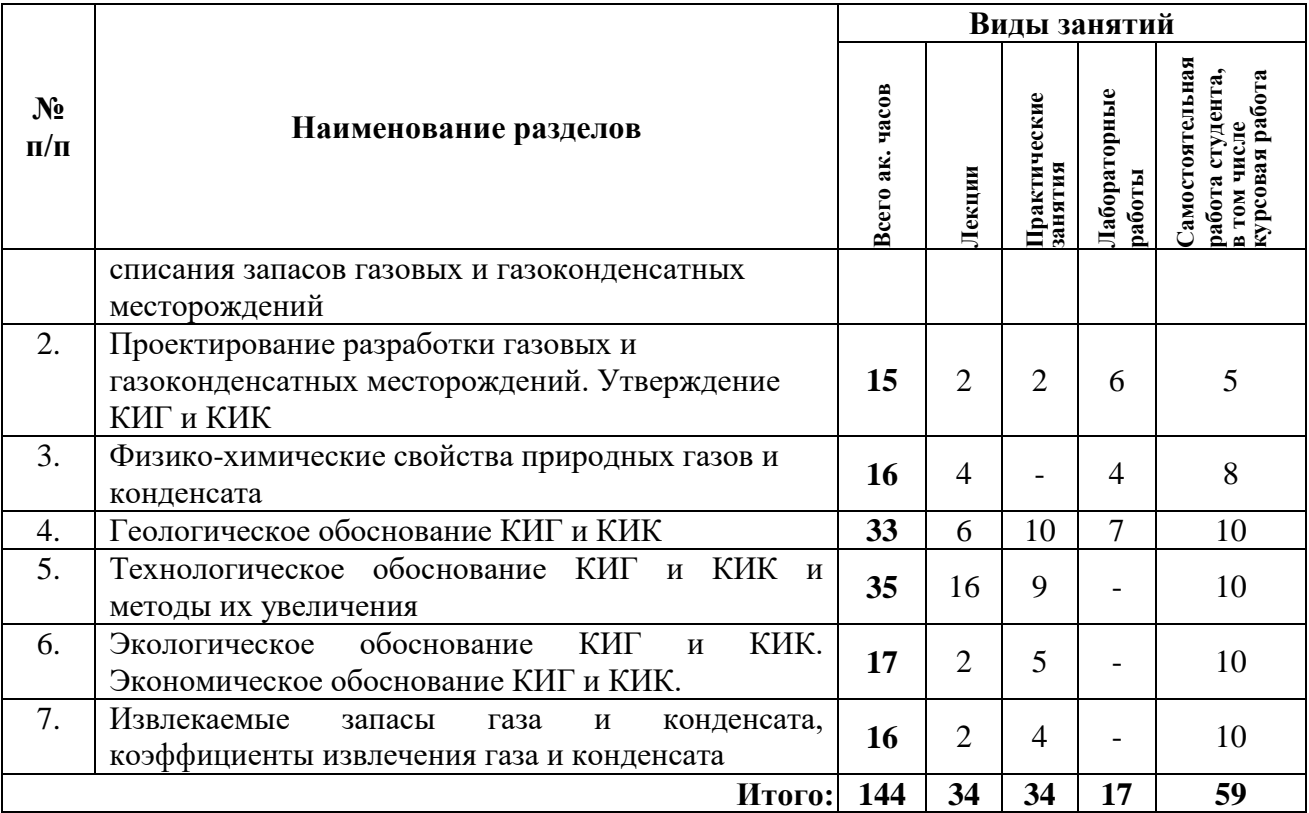

# **4.2.2. Содержание разделов дисциплины**

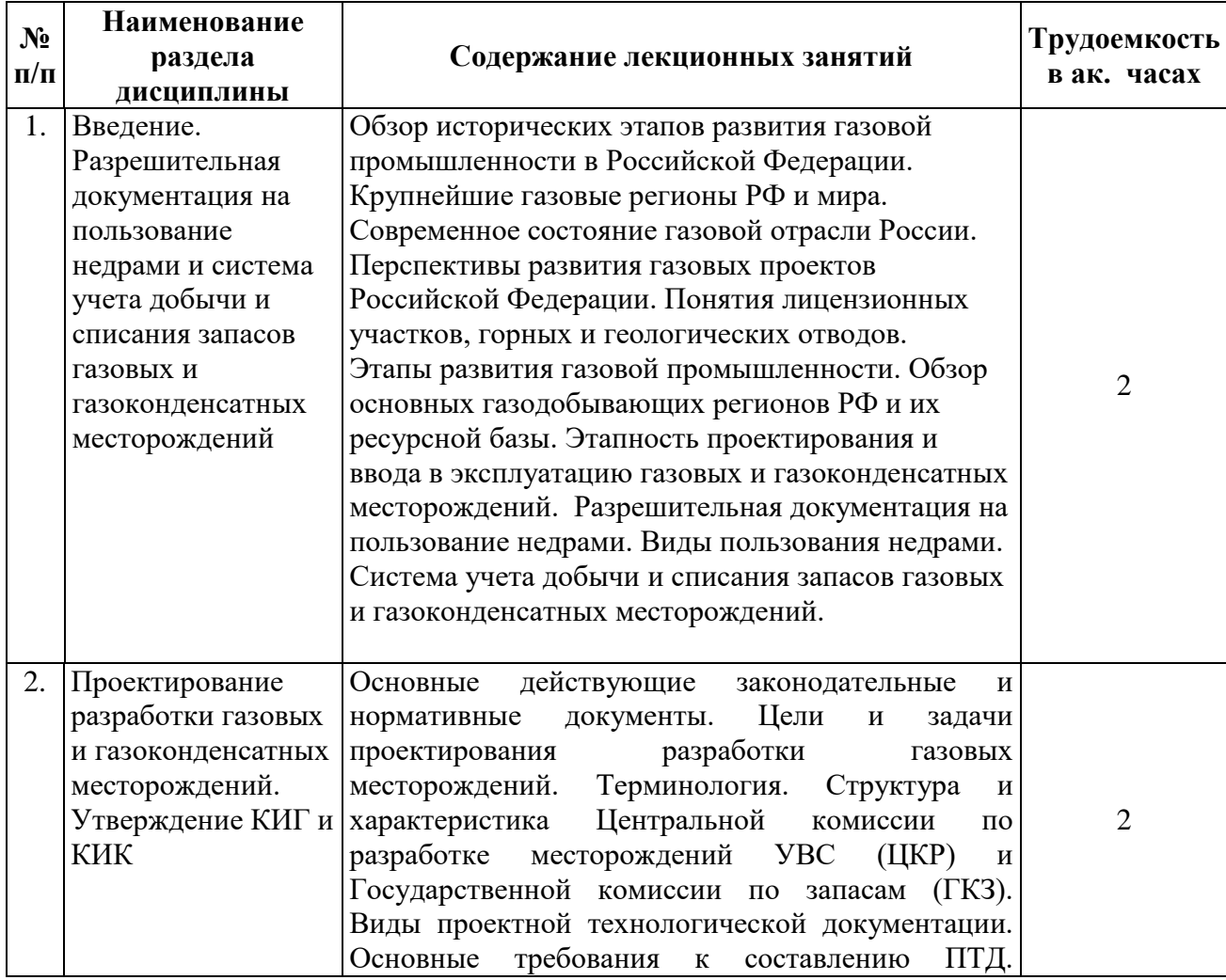

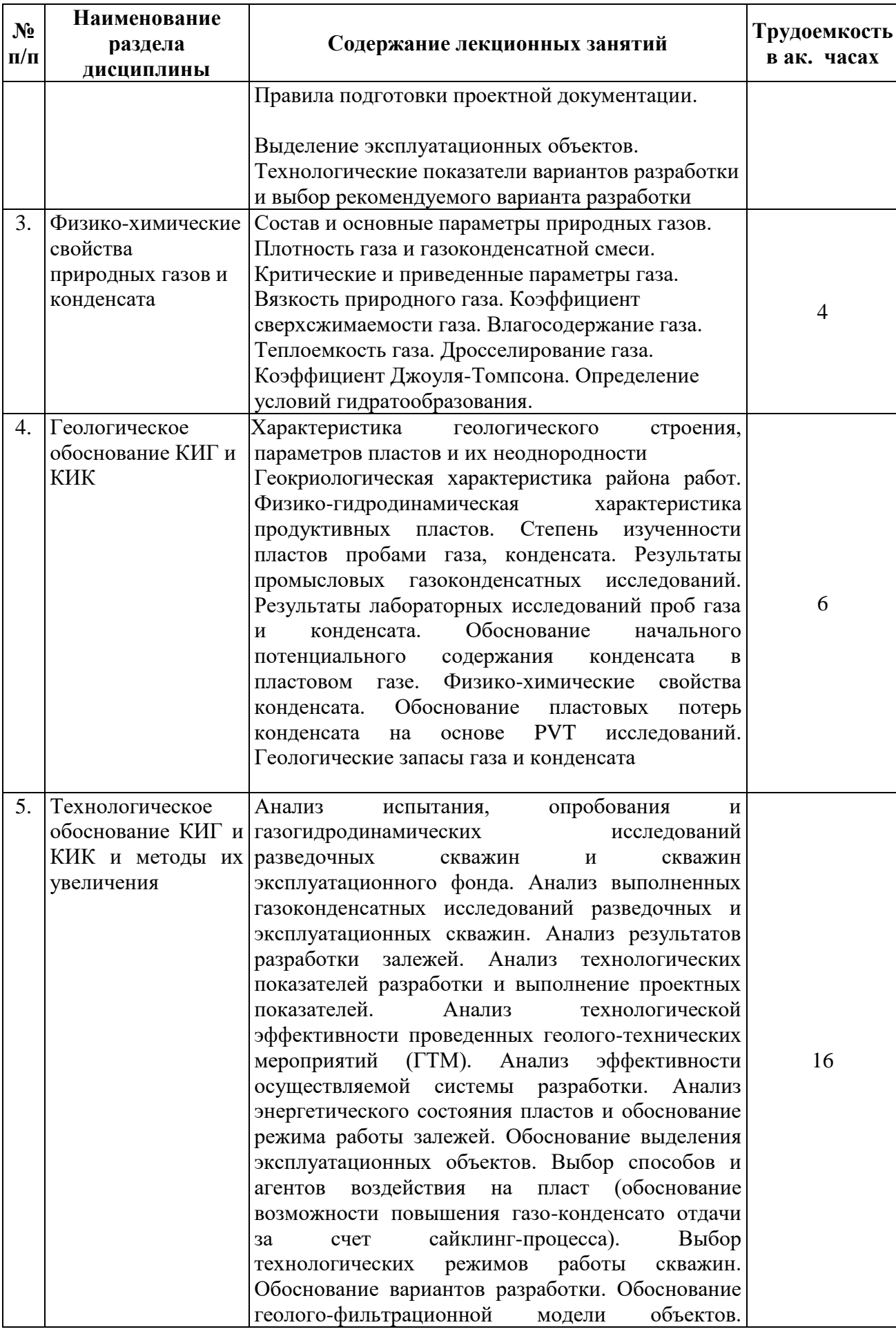

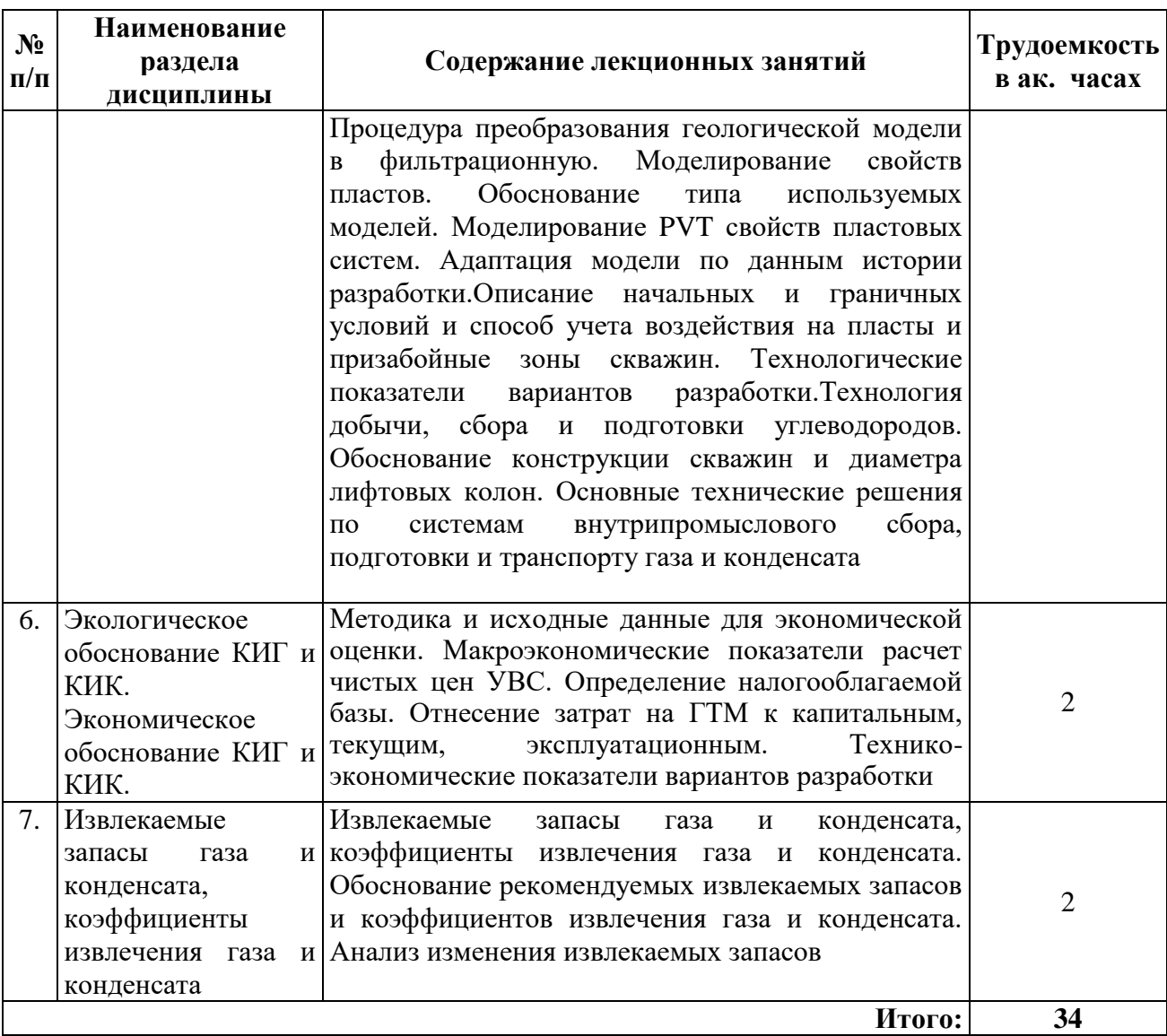

# **4.2.3. Практические занятия**

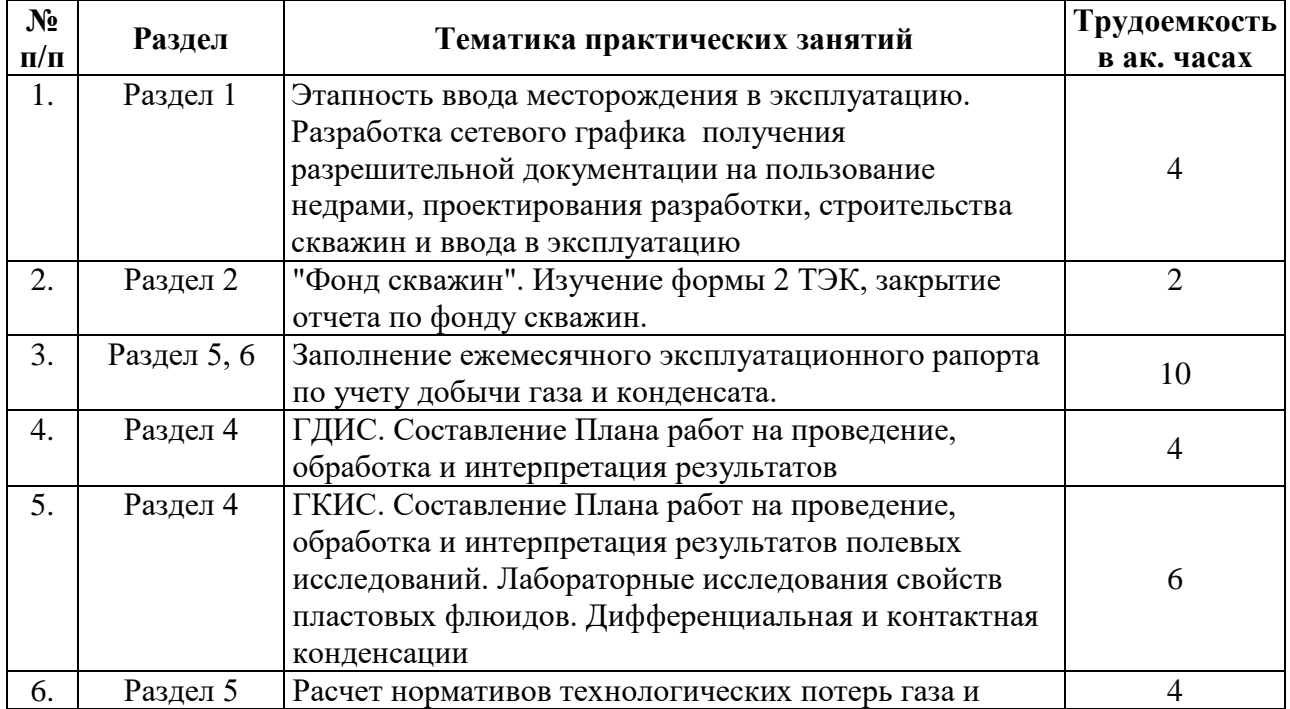

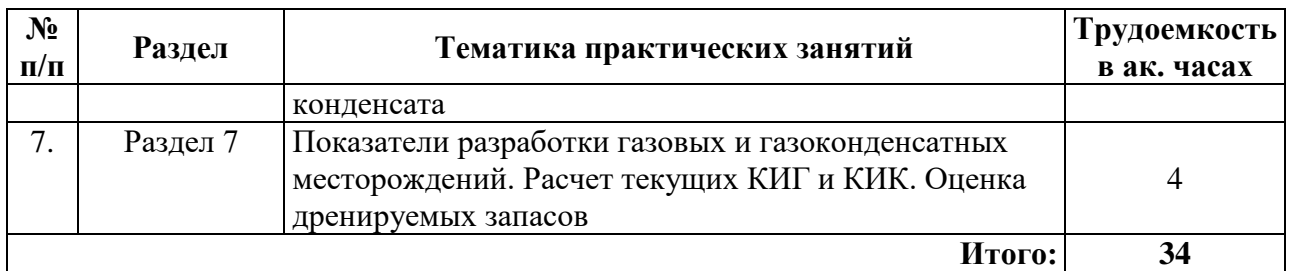

# **4.2.4. Лабораторные работы**

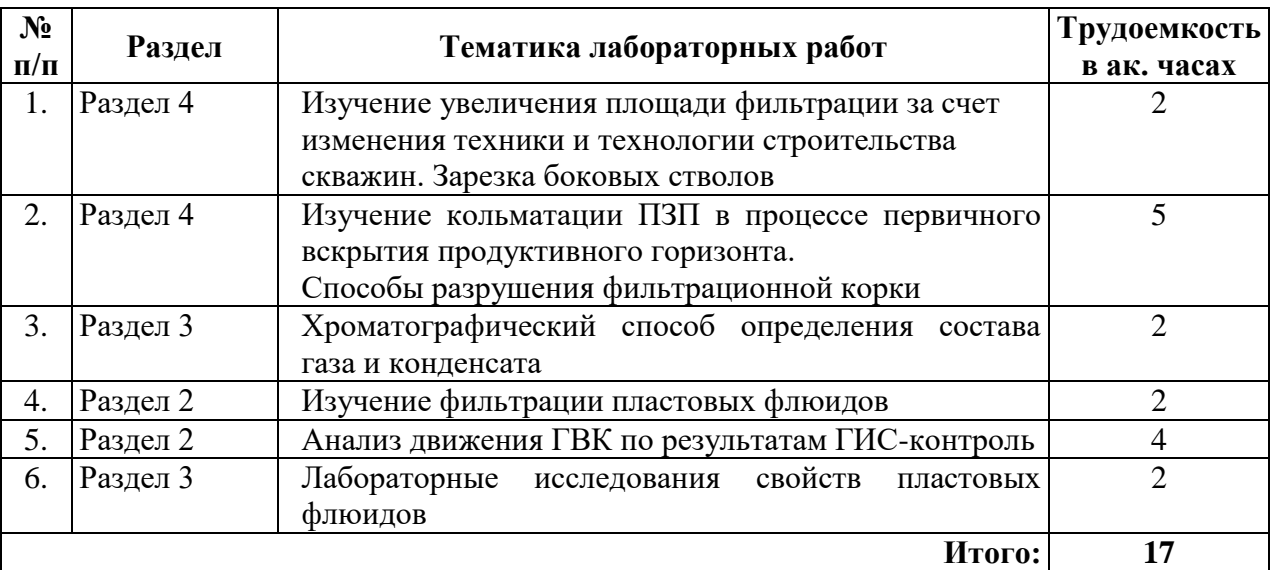

# **4.2.5. Курсовые работы**

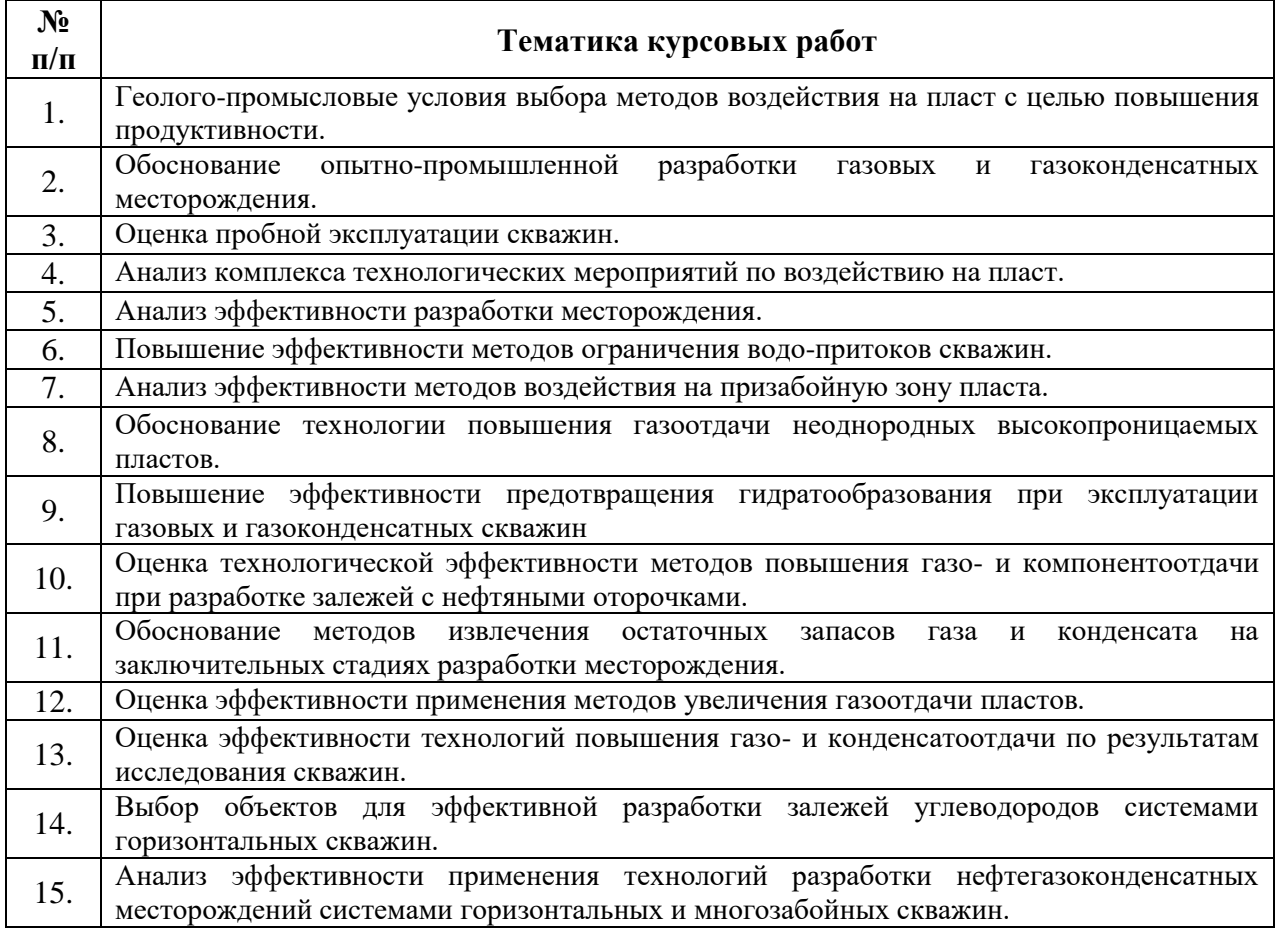

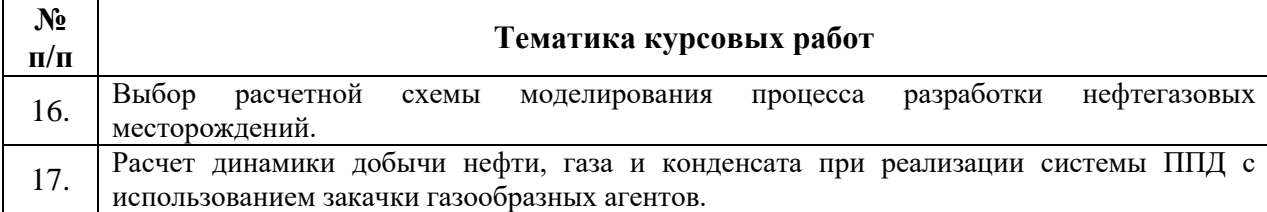

#### **5. ОБРАЗОВАТЕЛЬНЫЕ ТЕХНОЛОГИИ**

В ходе обучения применяются:

**Лекции**, которые являются одним из важнейших видов учебных занятий и составляют основу теоретической подготовки обучающихся.

Цели лекционных занятий:

- дать систематизированные научные знания по дисциплине, акцентировать внимание на наиболее сложных вопросах дисциплины;

- стимулировать активную познавательную деятельность обучающихся, способствовать формированию их творческого мышления.

#### **Практические занятия.**

Целью практических занятий является совершенствование умения и навыков решения практических задач.

Главным содержанием этого вида учебных занятий является работа каждого обучающегося по овладению практическими умениями и навыками профессиональной деятельности.

#### **Лабораторные работы.**

Цели лабораторных работ:

- углубить и закрепить знания, полученные на лекциях и в процессе самостоятельной работы обучающихся с учебной и научной литературой;

- главным содержанием этого вида учебных занятий является работа каждого обучающегося по овладению практическими умениями и навыками профессиональной деятельности.

**Консультации** (текущая консультация, накануне экзамена) является одной из форм руководства учебной работой обучающихся и оказания им помощи в самостоятельном изучении материала дисциплины, в ликвидации имеющихся пробелов в знаниях, задолженностей по текущим занятиям, в подготовке письменных работ (проектов).

Текущие консультации проводятся преподавателем, ведущим занятия в учебной группе, научным руководителем и носят как индивидуальный, так и групповой характер.

**Самостоятельная работа обучающихся** направлена на углубление и закрепление знаний, полученных на лекциях и других занятиях, выработку навыков самостоятельного активного приобретения новых, дополнительных знаний, подготовку к предстоящим учебным занятиям и промежуточному контролю.

**Курсовая работа** позволяет обучающимся развить навыки научного поиска.

# **6. ОЦЕНОЧНЫЕ СРЕДСТВА ДЛЯ ТЕКУЩЕГО КОНТРОЛЯ УСПЕВАЕМОСТИ, ПРОМЕЖУТОЧНОЙ АТТЕСТАЦИИ ПО ИТОГАМ ОСВОЕНИЯ ДИСЦИПЛИНЫ**

**6.1. Оценочные средства для самостоятельной работы и текущего контроля успеваемости**

**Раздел 1. Общие сведения о газовых и газоконденсатных месторождениях. Термины и определения. Лицензионные участки, горный и геологический отводы. Геолого-физическая характеристика газовых и газоконденсатных месторождений**

1. Обзор исторических этапов развития газовой отрасли РФ.

3. Крупнейшие газовые регионы РФ.

4. Крупнейшие газовые регионы мира.

5. Перспективы развития газовых регионов Российской Федерации.

- 6. Закон РФ «О недрах»
- 7. Понятие лицензионного участка, горного отвода, геологического отвода
- 8. Типы месторождений, залежей, элементов залежей, типы пластовых флюидов.

9.Нормативно-методическая документация.

- 10. Классификация запасов и ресурсов нефти и горючих газов.
- 11. Международная классификация углеводородов SPE-PRMS.
- 12. Взаимодействие с зарубежными классификациями.
- 13. Методы оценки ресурсов и подсчета запасов углеводородного сырья.

# **Раздел 2. Проектирование разработки газовых и газоконденсатных месторождений**

- 1. Цели и задачи проектирования разработки газовых месторождений.
- 2. Проектные документы по технологии разработки газового месторождения.
- 3. Анализ, контроль и регулирование разработки.
- 4.Этапы освоения месторождения: характеристика, сроки, ПТД.
- 5.Стадии промышленной разработки месторождения. Структура ПТД.
- 6. Стадии проектирования.
- 7. Системы ППД при разработке газоконденсатных месторождений.
- 8. Экономические показатели проектирования рациональной разработки.

## **Раздел 3. Физико-химические свойства природных газов и конденсата**

- 1. Состав и основные параметры природных газов.
- 2. Плотность газа и газоконденсатной смеси.
- 3. Критические и приведенные параметры газа.
- 4. Вязкость природного газа.
- 5. Коэффициент сверхсжимаемости газа.
- 6. Влагосодержание газа.
- 7. Теплоемкость газа. Дросселирование газа. Коэффициент Джоуля-Томпсона.
- 8. Определение условий гидратообразования.

# **Раздел 4. Геологическое обоснование КИГ и КИК**

- 1. Типы месторождений, залежей, элементов залежей, типы пластовых флюидов.
- 2. Нормативно-методическая документация.
- 3. Классификация запасов и ресурсов нефти и горючих газов.
- 4. Международная классификация углеводородов SPE-PRMS.
- 5. Взаимодействие с зарубежными классификациями.
- 6. Методы оценки ресурсов и подсчета запасов углеводородного сырья

# **Раздел 5. Технологическое обоснование КИГ и КИК и методы их увеличения**

- 1. Методы оценки технологических коэффициентов извлечения газа и газоконденсата.
- 2. Особенности извлечения ретроградного конденсата.
- 3. Методы увеличения конденсатоотдачи.
- 4. Какие существуют виды сайклинг-процесса?
- 5. Методы интенсификации добычи углеводородов.
- 6. Режимы эксплуатации добывающих скважин.
- 7. Устьевое и внутрискважинное оборудование.
- 8. Система внутрипромыслового сбора, подготовка и учет продукции скважин.
- 9. Гидро-геологическое обоснование полигонов утилизации промышленных, ливневых, бытовых стоков и отходов бурения

# **Раздел 6. Экономическая оценка вариантов разработки и эффективности геолого-технических мероприятий**

- 1. Методика и исходные данные для экономической оценки.
- 2. Макроэкономические показатели расчет чистых цен УВС.
- 3. Определение налогооблагаемой базы.
- 4. Отнесение затрат на ГТМ к капитальным, текущим, эксплуатационным.
- 5. Технико-экономические показатели вариантов разработки

6. Мероприятия по рациональному использованию и охране недр, обеспечению требований в области охраны окружающей среды и обеспечения экологической безопасности при пользовании недрами

7. Основные источники воздействия на недра при бурении и эксплуатации скважин.

8. Мероприятия по охране недр при эксплуатации скважин и технологического оборудования

**6.2. Оценочные средства для проведения промежуточной аттестации (экзамена)**

#### **6.2.1. Примерный перечень вопросов/заданий к экзамену (по дисциплине):**

1. Какие существуют способы интенсификации притока газа и газоконденсата к забою скважин?

2. Какие существуют мероприятия для вскрытия продуктивных пластов, а также совершенствования процесса освоения скважин?

3. Что можно отнести к методам усовершенствования техники эксплуатации газовых скважин?

4. В каких случаях не рекомендуется применять методы интенсификации добычи газа и газоконденсата?

- 5. В чем заключается сущность гидравлического разрыва пласта?
- 6. Во сколько раз давление разрыва пласта превышает гидростатическое?
- 7. Для чего предназначен проппант?
- 8. В чем заключается сущность солянокислотной обработки скважин?

9. Опишите химические реакции, происходящие при взаимодействии соляной кислоты с известняком и доломитом.

10. От чего зависит скорость реакции соляной кислоты в известняках и доломитах?

11. Какими параметрами должна обладать товарная соляная кислота?

12. В каких случаях в пласте выпадает в осадок окись железа и как это влияет на процесс добычи углеводородов?

13. С какой целью в соляную кислоту добавляется уксусная кислота, в какой концентрации?

14. Каково содержание метана в сухом углеводородном газе?

15. Какие существуют основные факторы, уменьшающие насыщенность пласта жидкостью, при нагнетании в скважину сухого газа?

16. Каков радиус обработки призабойной зоны скважины газом?

17. Какие факторы влияют на частоту повторного выпадения ретроградного конденсата?

18. В чем сущность метода глубокой газовой репрессии на призабойную зону скважин?

19. Какова продолжительность эффекта от метода глубокой газовой репрессии?

20. Назовите основные положения для выбора газоконденсатных скважин, пригодных для обработки их призабойных зон углеводородными растворителями.

21. От какого параметра зависит частота повторного накопления конденсата у забоя скважины и продолжительность эффекта от обработки скважины?

22. Каков радиус ПЗП, принимаемый для приблизительного расчета объема растворителей?

23. Почему объем азота должен быть больше, чем углеводородных газов?

24. От каких параметров зависит расход нагнетаемых растворителей?

25. Какое дополнительное оборудование требуется для закачки сухого газа?

26. Назовите основной комплекс операций по обработке скважины газом.

27. Для чего проводят пуск скважины с малыми дебитами?

28. Для чего проводят выдержку скважины после обработки?

29. Какие углеводородные смеси используются для обработки скважины?

30. Что закачивают в скважину вслед за жидкими углеводородными растворителями?

31. Какие процессы протекают при закачке растворителей на переднем и заднем фронте оторочки?

32. Для чего необходимо сохранение подвижности газа в зоне оторочки жидких углеводородов на момент окончания обработки?

33. Чем объясняется низкая эффективность обработки призабойных зон скважин стабильным и нестабильным конденсатом?

34. Какие существуют факторы повторного накопления ретроградного конденсата у забоя скважины?

35. В чем особенности разработки месторождений на режиме «истощения»?

36. Какие факторы влияют на коэффициент газоотдачи при разработке месторождений на режиме «истощения»?

37. В чем причина снижения газоотдачи при упруговодонапорном режиме?

38. Каковы факторы уменьшения продуктивности скважин?

39. В результате чего проявляется начальный градиент давления (НГД) в газовых залежах?

40. Как влияет НГД на газо- и конденсатоотдачу?

41. О чего зависит величина НГД?

42. В результате чего возрастает велечина НГД с ростом водонасыщенности?

43. Для чего применяют сайклинг-процесс?

44. Назовите недостатки сайклинг-процесса.

45. Какие существуют недостатки при вытеснении газа водой?

46. В результате чего возрастают фильтрационные сопротивления в призабойных зонах добывающих скважин?

47. Опишите физическую основу методов увеличения конденсатоотдачи нагнетанием газообразных и жидких растворителей.

48. Какова цель смещения равновесия в двухфазной газоконденсатной системе в сторону жидкой фазы?

49. Как влияет состав углеводородной смеси на интенсивность массообменных процессов?

50. От чего зависит количество пластовых потерь конденсата?

51. Исходя из каких параметров выбирается объем закачиваемого в пласт сухого газа?

52. Назовите основные каналы обводнения скважин.

53. Назовите основные причины обводнения скважин.

54. Какие существуют недостатки варианта разработки нефтегазоконденсатных месторождений методом рециркуляции газа в газоконденсатной части залежи?

55. Какие существуют преимущества метода закачки сухого газа в нефтяную оторочку?

56. Какие типы растворителей применяют при вытеснении выпавшего растворителя.

57. Каковы цели закачки азота в газовую залежь?

- 58. Каковы требования к источнику азота?
- 59. Что такое низконапорный газ?
- 60. Какие методы получения азота существуют?
- 61. Условия применения азота на газовых месторождениях?
- 62. Какое оборудование необходимо для закачки азота?
- 63. Каковы цели закачки диоксида углерода в газовую залежь?
- 64. Чем обусловлен эффект закачки диоксида углерода?
- 65. Какие виды вытеснения протекают в пласте при закачке диоксида углерода?
- 66. От чего зависит необходимое давление смесимости?
- 67. В чем физическая сущность очистки конденсата диоксидом углерода?
- 68. Какое оборудование необходимо для закачки диоксида углерода?
- 69. Какие методы получения диоксида углерода существуют?
- 70. Каковы требования к источнику диоксида углерода?
- 71. В чем разница терминологий методов увеличения нефтеотдачи (МУН), увеличения нефтеизвлечения (EOR) и улучшения добычи нефти (IOR)?
	- 72. Что значит обработка призабойной зоны пласта?

73. Как посчитать дополнительную добычу нефти от применения методов увеличения нефтеизвлечения?

- 74. Что называется природным режимом залежи?
- 75. Что понимают под вторичным методами разработки месторождений?
- 76. Классифицируйте гидродинамические МУН.
- 77. Классифицируйте третичные МУН.
- 78. Какова цель применения третичных методов воздействия?
- 79. Классифицируйте физико-химические МУН.
- 80. Классифицируйте тепловые МУН.
- 81. Классифицируйте рудничные МУН.
- 82. Классифицируйте физические МУН.
- 83. Классифицируйте газовые МУН.
- 84. Классифицируйте микробиологические МУН.
- 85. От каких параметров зависит выбор МУН?
- 86. Какие методы улучшают фильтрацию нефти путем обработки ПЗП?

## **6.2.2. Примерные тестовые задания к экзамену**

#### **Вариант 1**

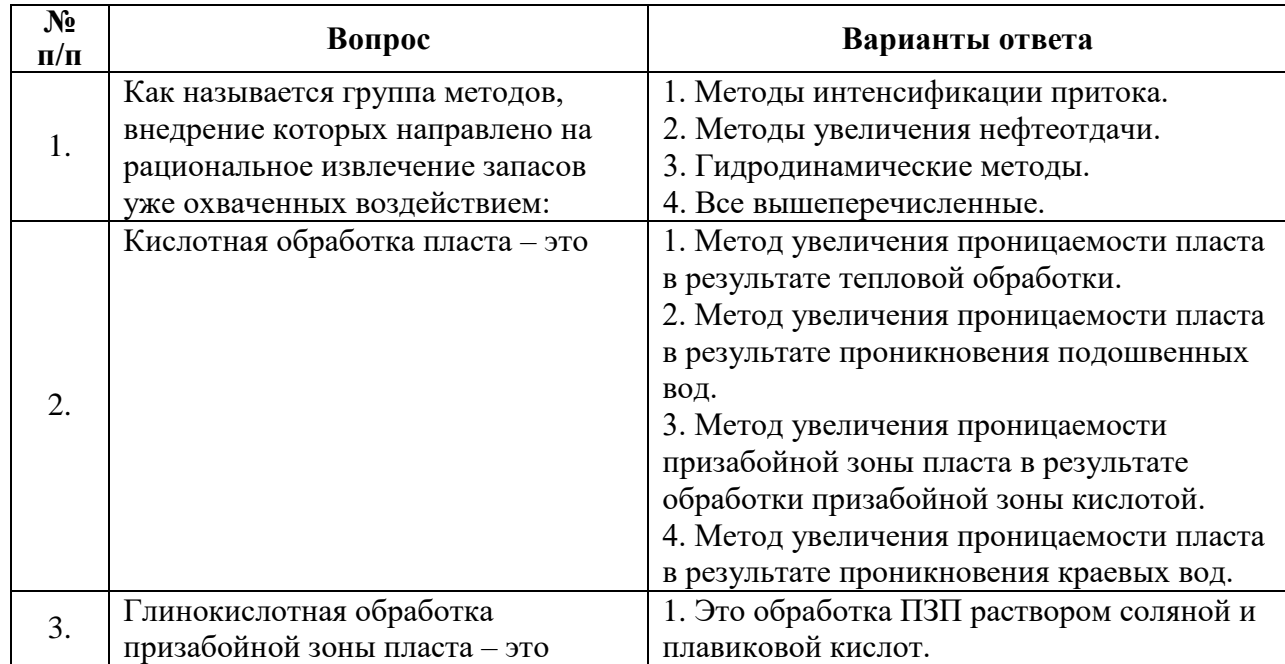

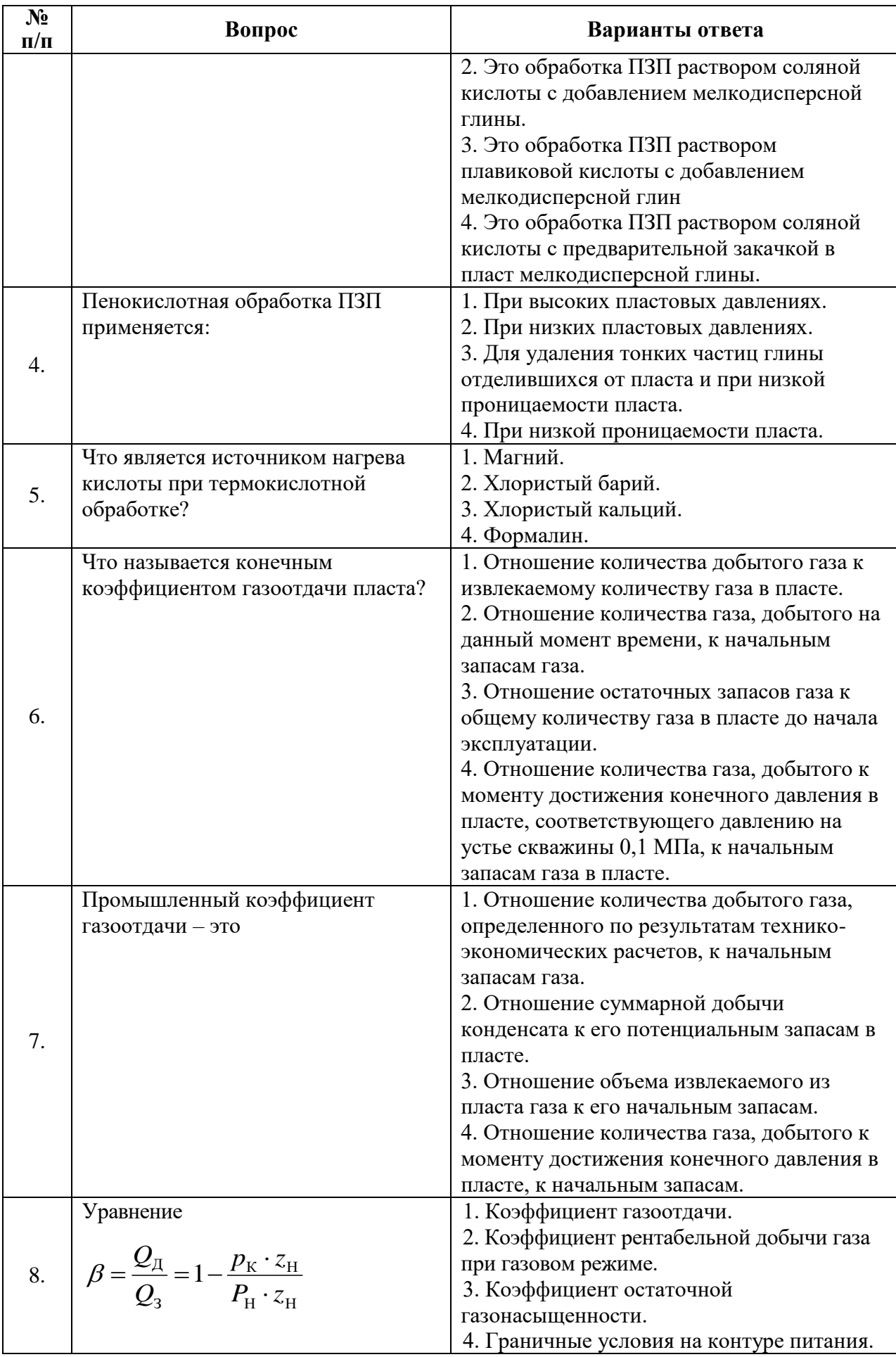

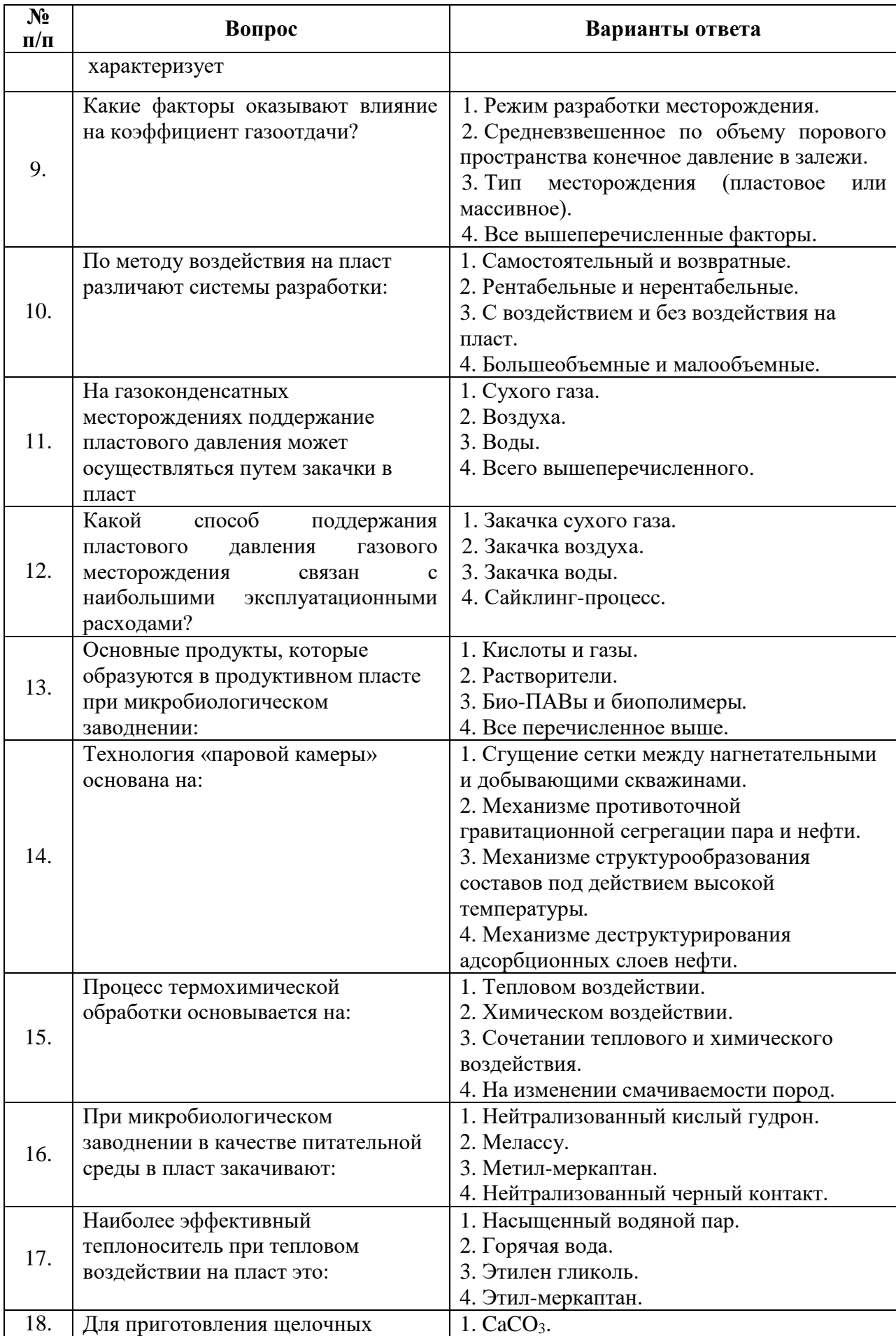

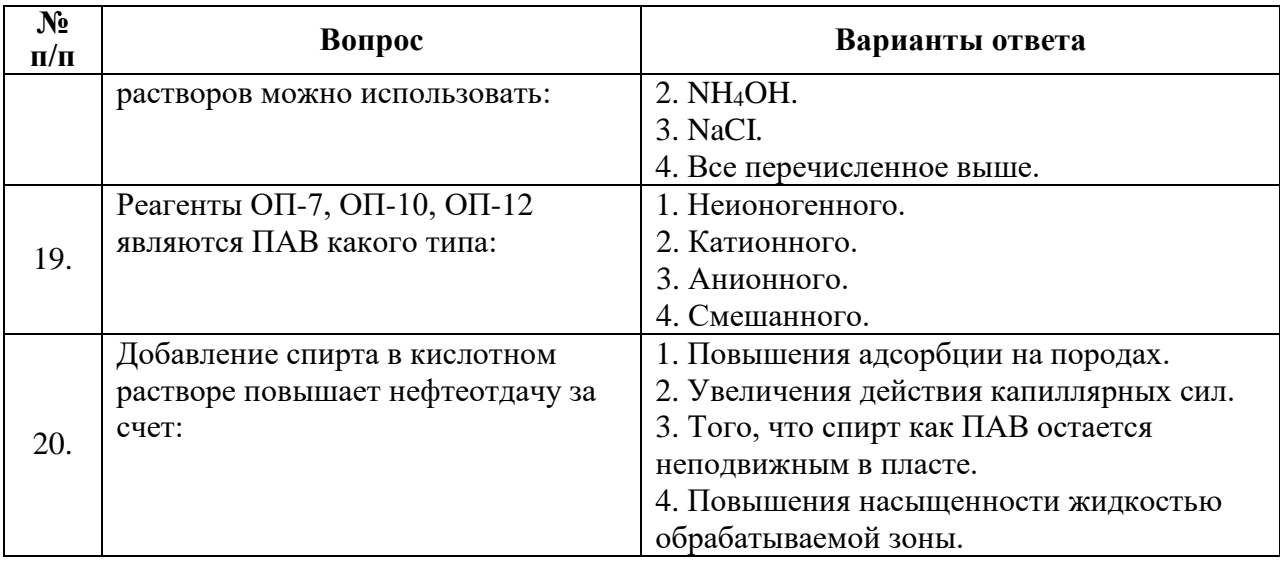

# **Вариант 2**

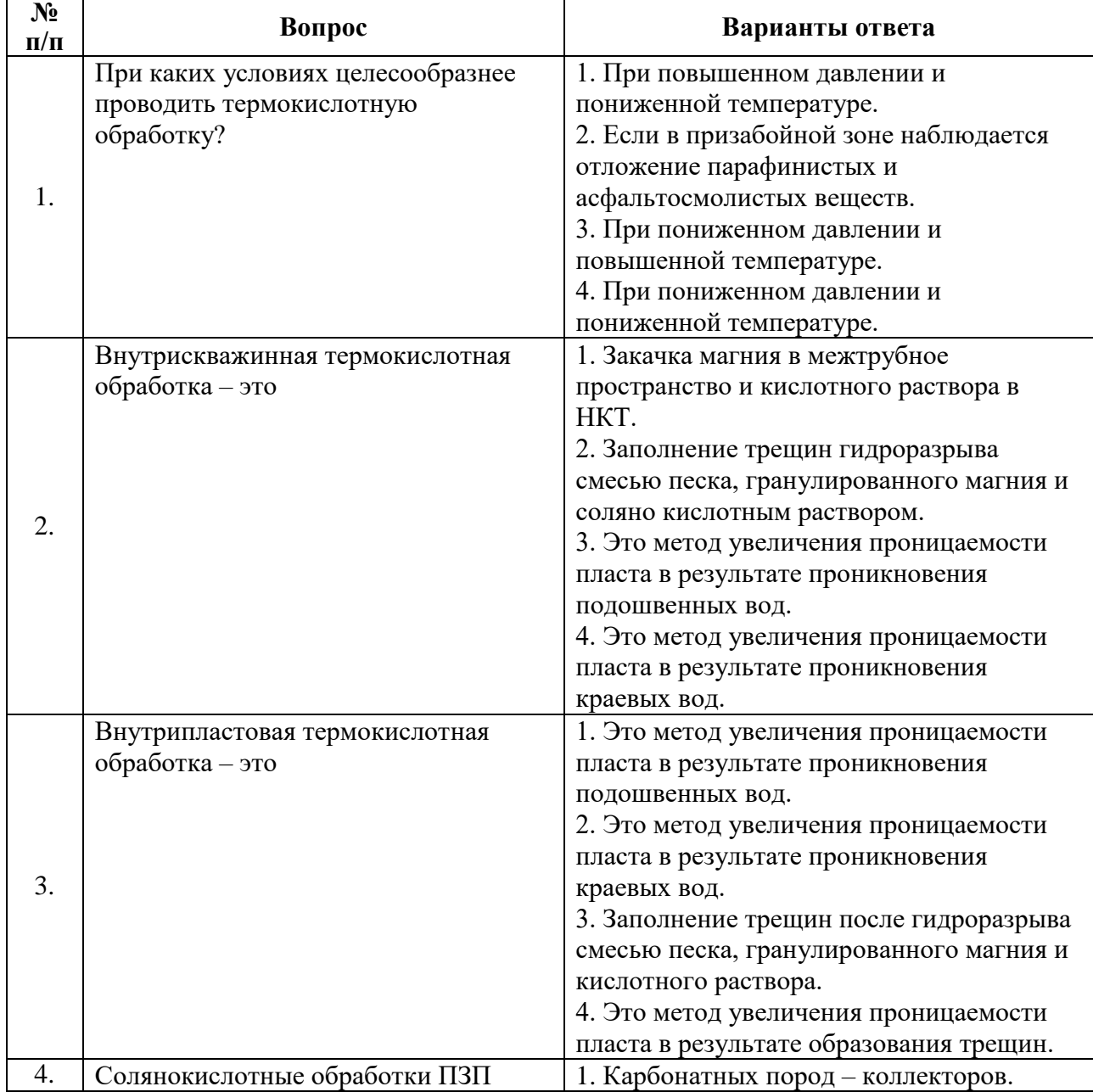

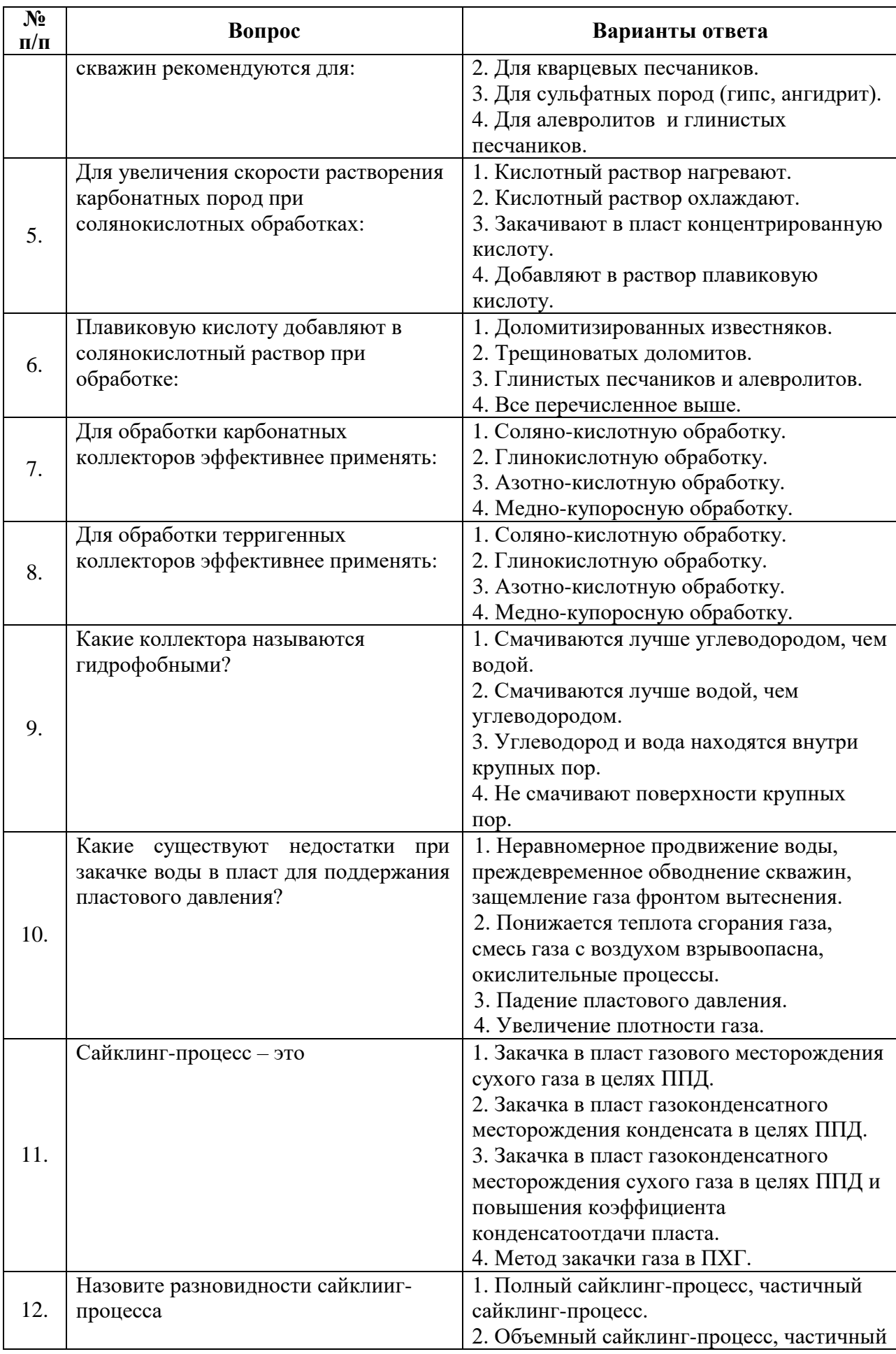

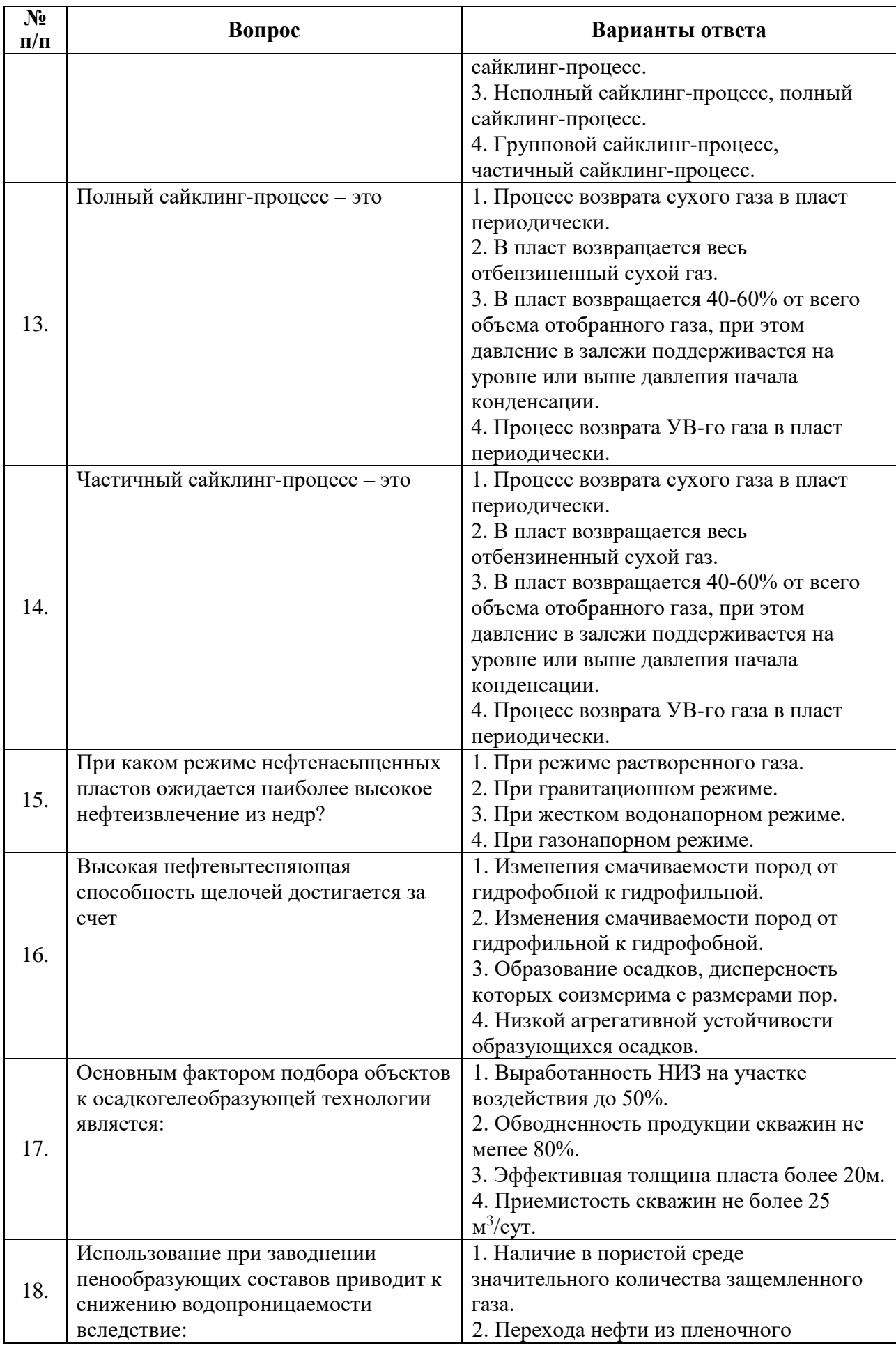

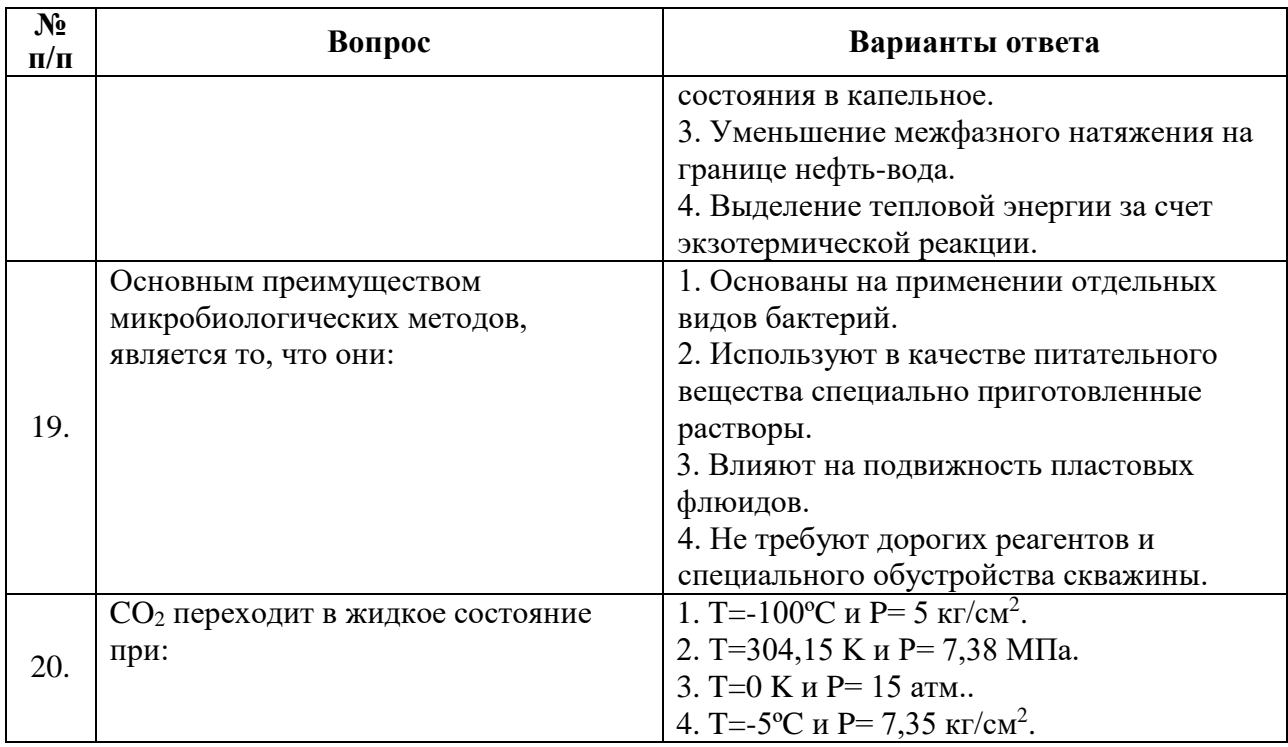

# **Вариант 3**

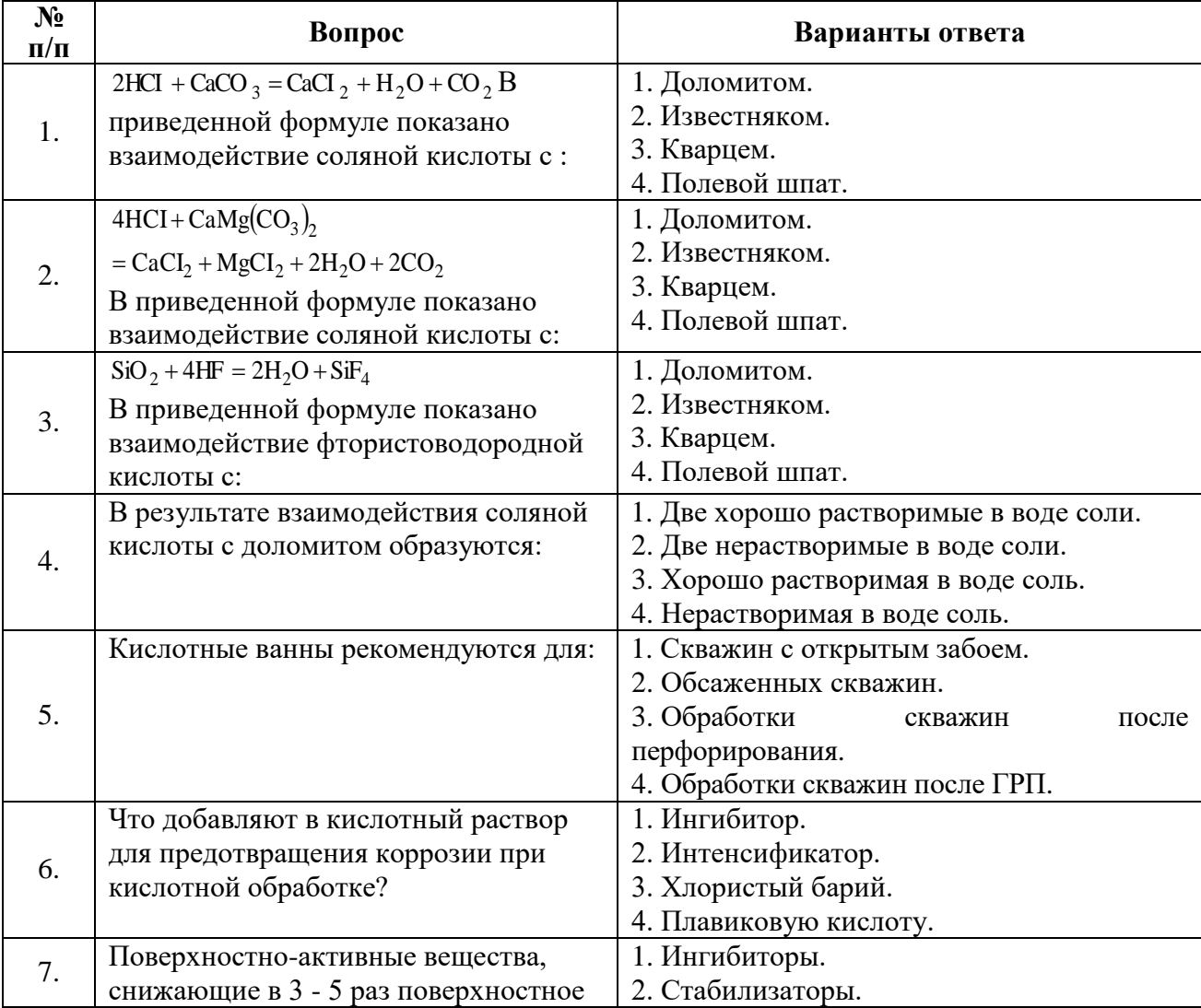

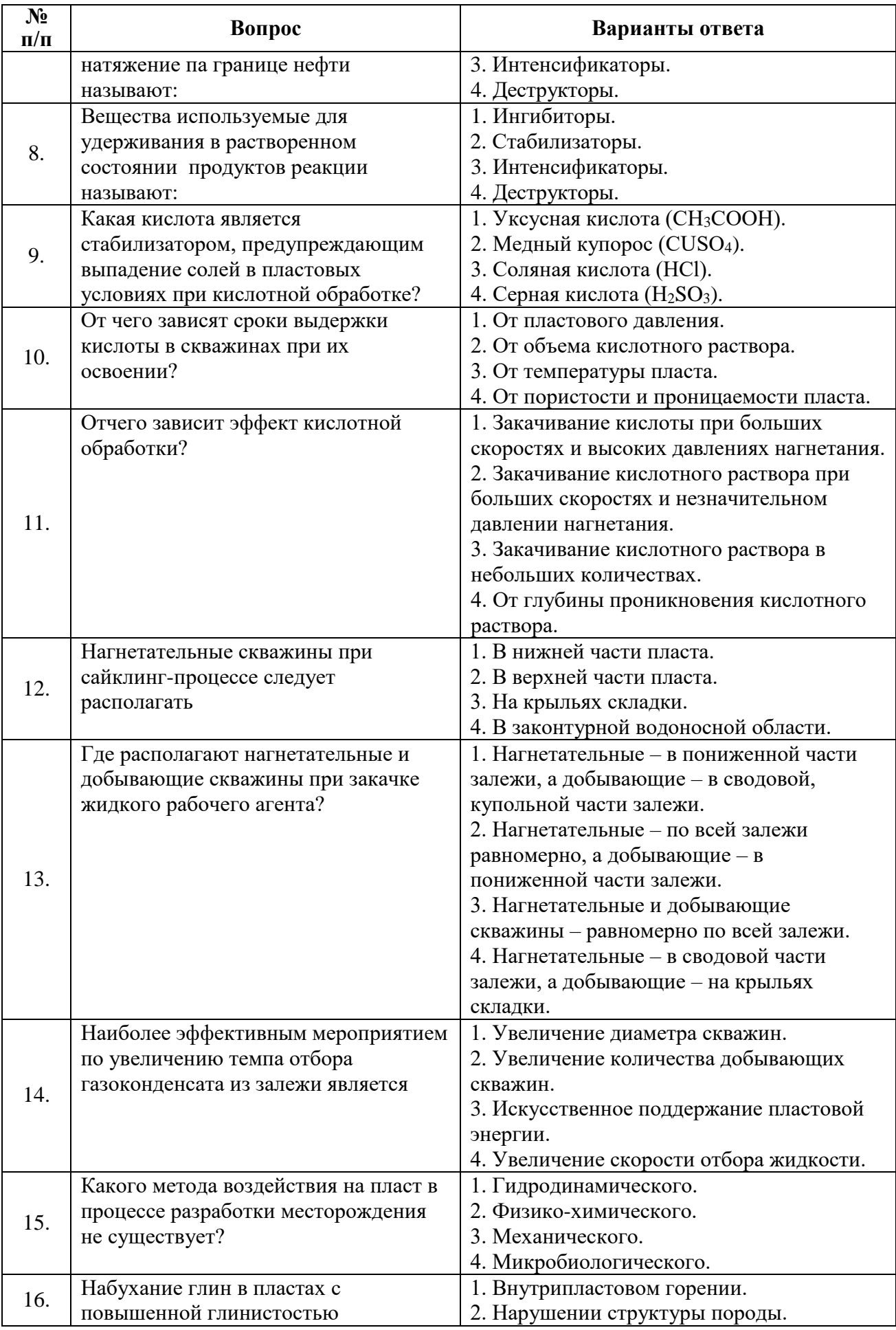

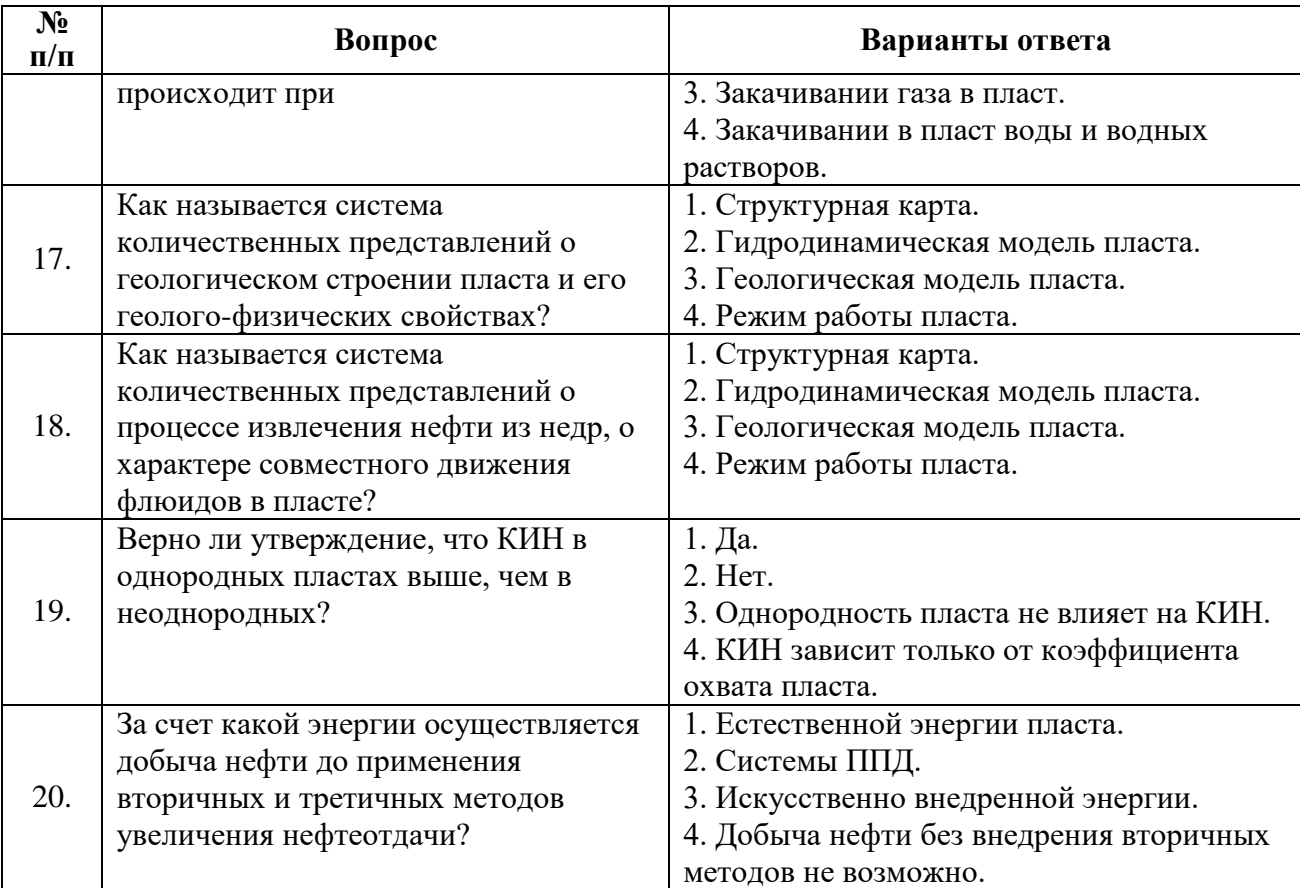

# **6.3. Описание показателей и критериев контроля успеваемости, описание шкал оценивания**

# **6.3.1. Критерии оценок промежуточной аттестации (экзамен)**

 $\overline{r}$ 

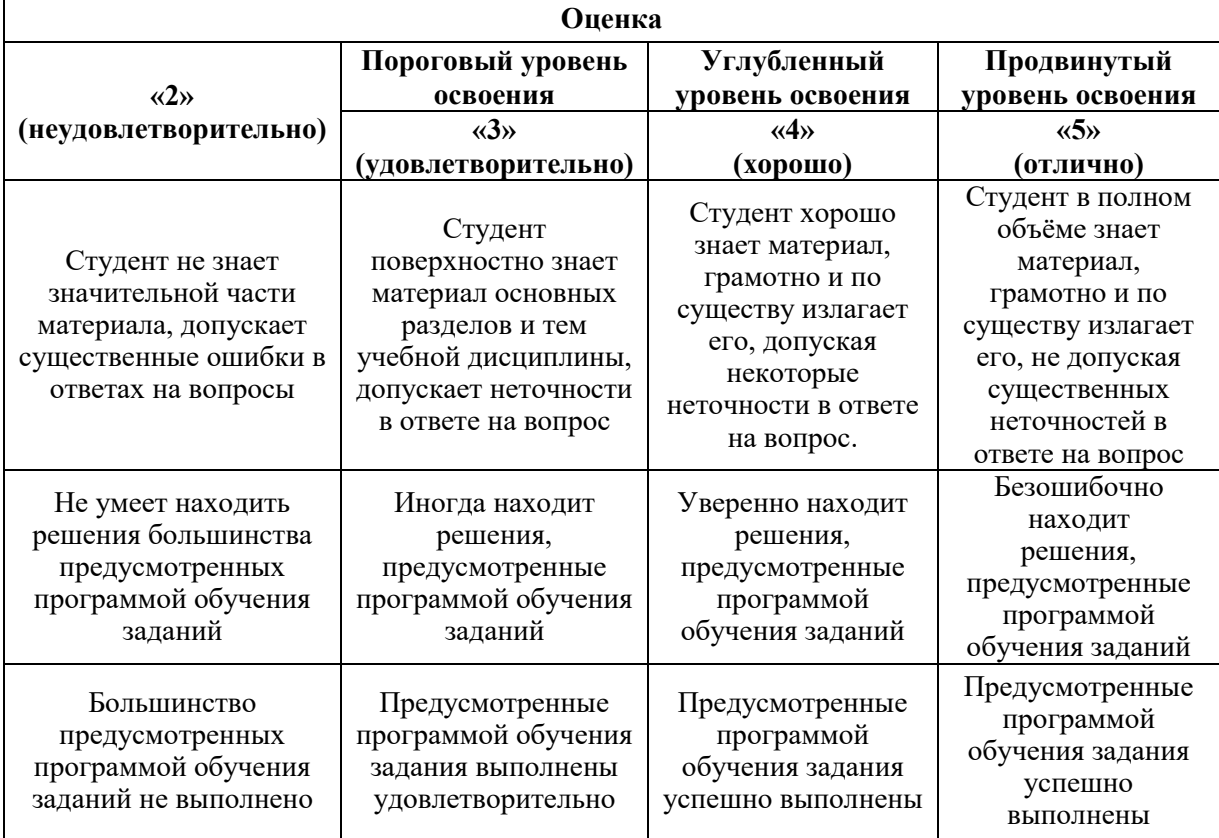

*Примерная шкала оценивания знаний в тестовой форме:*

| Количество правильных ответов, % | Оценка              |
|----------------------------------|---------------------|
| )-49                             | Неудовлетворительно |
| 50-65                            | Удовлетворительно   |
| 66-85                            | Хорошо              |
| 86-100                           | Отлично             |

**6.3.2. Описание шкалы и критериев оценивания для проведения промежуточной аттестации в форме защиты курсовой работы** 

Студент выполняет курсовую работу в соответствии с графиком, принятым на заседании кафедры. Оценка может быть снижена за несоблюдение установленного кафедрой графика.

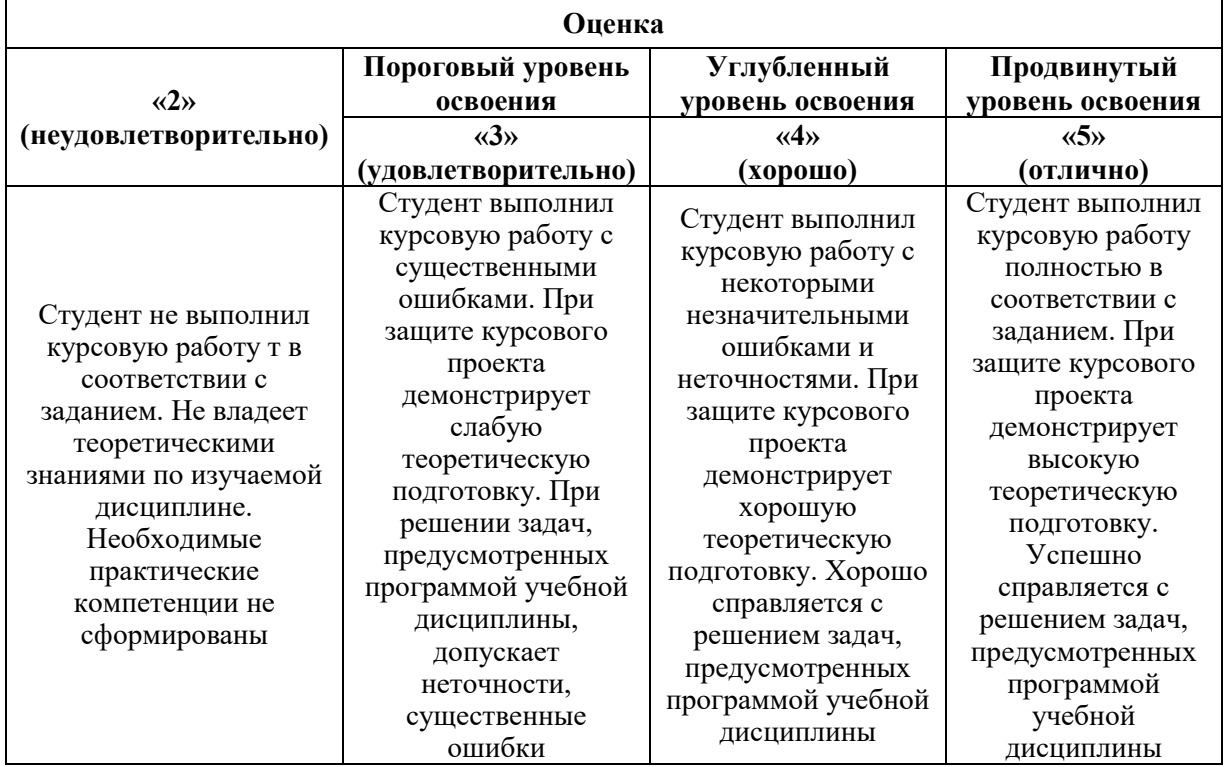

# **7. УЧЕБНО-МЕТОДИЧЕСКОЕ И ИНФОРМАЦИОННОЕ ОБЕСПЕЧЕНИЕ ДИСЦИПЛИНЫ**

## **7.1. Рекомендуемая литература**

# **7.1.1. Основная литература**

1. Апасов Т.К. Методы интенсификации добычи нефти и повышения нефтеотдачи для месторождений Западной Сибири [Электронный ресурс]: учебное пособие / Т.К. Апасов, Р.Т. Апасов, Г.Т. Апасов. – Тюмень: ТюмГНГУ, 2015. – 187 с.

https://e.lanbook.com/reader/book/91835/#2

2. Петраков Д.Г. Разработка нефтяных и газовых месторождений [Электронный ресурс]: Учебник / Д.Г. Петраков, Д.В. Мардашов, А.В. Максютин / Национальный минерально-сырьевой университет «Горный». СПб, 2016. – 526 с.

http://www.bibliocomplectator.ru/book/&id=71703

3. Ягафаров А.К. Разработка нефтяных и газовых месторождений [Электронный ресурс]: учебное пособие / А.К. Ягафаров, И.И. Клещенко, Г.П. Зозуля, Ю.В. Зейгман, М.К. Рогачев, Г.А. Шлеин. – Тюмень: ТюмГНГУ, 2010. – 396 с.

https://e.lanbook.com/reader/book/28321/#1

## **7.1.2. Дополнительная литература**

1. Коротенко В.А. Физические основы разработки нефтяных месторождений и методов повышения нефтеотдачи [Электронный ресурс]: учебное пособие / В.А. Коротенко, А.Б. Кряквин, С.И. Грачев и др. – Тюмень: ТюмГНГУ, 2014. – 104 с.

https://e.lanbook.com/reader/book/55449/#2

2. Паникаровский Е.В. Методы восстановления фильтрационных характеристик пород-коллекторов [Электронный ресурс]: монография / Е.В. Паникаровский, В.В. Паникаровский. – Тюмень: ТюмГНГУ, 2010. – 104 с.

<https://e.lanbook.com/reader/book/28317/#2>

# **7.1.3. Учебно-методическое обеспечение**

1. Методы увеличения газоотдачи пластов: Конспект лекций [Электронный ресурс] / Санкт-Петербургский горный университет. Сост.: Д.В. Мардашов. СПб, 2018, 30 с.

[http://ior.spmi.ru/sites/default/files/l/l\\_14834087800.pdf](http://ior.spmi.ru/sites/default/files/l/l_14834087800.pdf)

2. Методы увеличения газоотдачи пластов: Методические указания к практическим занятиям / Санкт-Петербургский горный университет. Сост.: Д.В. Мардашов, Д.Г. Подопригора. СПб, 2018, 44 с.

[http://ior.spmi.ru/sites/default/files/l/l\\_145483087800.pdf](http://ior.spmi.ru/sites/default/files/l/l_145483087800.pdf)

3. Методы увеличения газоотдачи пластов: Методические указания к лабораторным работам / Санкт-Петербургский горный университет. Сост.: Д.В. Мардашов, Д.Г. Подопригора. СПб, 2018, 44 с.

[http://ior.spmi.ru/sites/default/files/l/l\\_145483087800.pdf](http://ior.spmi.ru/sites/default/files/l/l_145483087800.pdf)

4. Методы увеличения газоотдачи пластов: Методические указания по курсовому проектированию / Санкт-Петербургский горный университет. Сост.: Д.В. Мардашов. СПб, 2018, 30 с.

[http://ior.spmi.ru/sites/default/files/kr/kr\\_14830488451.pdf](http://ior.spmi.ru/sites/default/files/kr/kr_14830488451.pdf)

5. Методы увеличения газоотдачи пластов: Методические указания для самостоятельной работы [Электронный ресурс] / Санкт-Петербургский горный университет. Сост.: Д.В. Мардашов. СПб, 2018, 44 с.

[http://ior.spmi.ru/sites/default/files/l/l\\_145483087800.pdf](http://ior.spmi.ru/sites/default/files/l/l_145483087800.pdf)

# **7.2. Базы данных, электронно-библиотечные системы, информационносправочные и поисковые системы**

1. Система ГАРАНТ: электронный периодический справочник [Электронный ресурс]. – Электр.дан. (7162 Мб: 887 970 документов);

2. КонсультантПлюс: справочно - поисковая система [Электронный ресурс]. – Электр.дан. (64 231 7651 документов);

3. Электронно-библиотечная система «Издательство Лань» [www.e.lanbook.com;](http://www.e.lanbook.com/)

4. Электронно-библиотечная система «Современные цифровые технологии» [www.biblioclub.ru](http://www.biblioclub.ru/) «Университетская библиотека онлайн»;

5. Электронная база изданий [www.bibliorossica.com;](http://www.bibliorossica.com/)

6. ООО Научная электронная библиотека. Интегрированный научный информационный портал в российской зоне сети Интернет, включающий базы данных научных изданий и сервисы для информационного обеспечения науки и высшего образования. (Включает РИНЦ - библиографическая база данных публикаций российских авторов и SCIENCE INDEX- информационно - аналитическая система, позволяющая проводить аналитические и статистические исследования публикационной активности российских ученых и научных организаций). http://elibrary.ru;

7. Министерство образования и науки Российской Федерации (http://минобрнауки.рф/);

8. Федеральный портал «Российское образование» (http://www.edu.ru/);

9. Информационная система «Единое окно доступа к образовательным ресурсам» (http://window.edu.ru/);

10. Единая коллекция цифровых образовательных ресурсов (http://schoolcollection.edu.ru/);

11. Электронно-библиотечная система Библиокомплектатор [www.bibliocomplektator.ru;](http://www.bibliocomplektator.ru/)

12. Электронно-библиотечная система [www.znanium.com;](http://www.znanium.com/)

13. Электронно-библиотечная система образовательных и просветительских знаний IQlib [www.IQlib.ru.](http://www.iqlib.ru/)

## **8. МАТЕРИАЛЬНО-ТЕХНИЧЕСКОЕ ОБЕСПЕЧЕНИЕ ДИСЦИПЛИНЫ**

#### **8.1. Материально-техническое оснащение аудиторий:**

#### **Аудитории для проведения лекционных занятий.**

Специализированные аудитории, используемые при проведении занятий лекционного типа, оснащены мультимедийными проекторами и комплектом аппаратуры, позволяющей демонстрировать текстовые и графические материалы.

128 посадочных мест

Оснащенность: Стол письменный – 65 шт., стул аудиторный – 128 шт., кресло аудиторное – 1 шт., трибуна – 1 шт., трибуна настольная – 1 шт., доска настенная – 2 шт., компьютер 400G1, N9E88ES – 1 шт., монитор PROLITE TF1734MC-B1X – 1 шт., экран SCM-4308 – 1 шт., проектор XEED WUX6010 – 1 шт., система акустическая Sound SM52T-WH – 8 шт., плакат – 9 шт.

Перечень лицензионного программного обеспечения: Microsoft Windows 7 Professional, ГК № 1464-12/10 от 15.12.10 «На поставку компьютерного оборудования», ГК № 959-09/10 от 22.09.10 «На поставку компьютерной техники, ГК № 447-06/11 от 06.06.11 «На поставку оборудования», ГК № 984-12/11 от 14.12.11 «На поставку оборудования».

60 посадочных мест

Оснащенность: Стол письменный – 31 шт., стул аудиторный – 60 шт., кресло аудиторное – 1 шт., трибуна настольная – 1 шт., доска напольная мобильная – 1 шт., ноутбук 90NBOAO2-VQ1400 – 1 шт., проектор XEED WUX450ST – 1 шт., экран SCV-16904 Сhampion – 1 шт., плакат – 5 шт.

Перечень лицензионного программного обеспечения: Договор № 1105-12/11 от 28.12.2011 «На поставку компьютерного оборудования», Договор № 1106-12/11 от 28.12.2011 «На поставку компьютерного оборудования», ГК № 671-08/12 от 20.08.2012 «На поставку продукции», Microsoft Open License 60799400 от 20.08.2012, Microsoft Open License 48358058 от 11.04.2011, Microsoft Open License 49487710 от 20.12.2011, Microsoft Open License 49379550 от 29.11.2011, Microsoft Office 2007 Professional Plus, Microsoft Open License 46082032 от 30.10.2009, Microsoft Open License 46822807 от 22.12.2009, Microsoft Open License 46431107 от 22.01.2010, Microsoft Open License 45207312 от 03.03.2009.

28 посадочных места

Оснащенность: Стол письменный – 15 шт., стул аудиторный – 28 шт., кресло аудиторное – 1 шт., трибуна настольная – 1 шт., доска настенная – 1 шт., плакат – 5 шт. 32 посадочных места

Оснащенность: Стол письменный – 17 шт., стул аудиторный – 32 шт., кресло аудиторное – 1 шт., трибуна настольная – 1 шт., доска настенная – 1 шт., плакат – 7 шт.

16 посадочных места

Оснащенность: Стол компьютерный для студентов (тип 4) - 3 шт., стол компьютерный для студентов (тип 6) – 2 шт., стол компьютерный для студентов (тип 7) – 1 шт., кресло преподавателя (сетка, цвет черный) – 17 шт., доска напольная мобильная белая магнитно-маркерная «Magnetoplan» 1800мм×1200мм - 1 шт., моноблок Lenovo M93Z Intel Q87 – 17 шт., плакат – 5 шт.

Доступ к сети «Интернет», в электронную информационно-образовательную среду Университета.

Перечень лицензионного программного обеспечения: Microsoft Windows 7 Professional, Microsoft Open License 49379550 от 29.11.2011, Microsoft Office 2007 Professional Plus, Microsoft Open License 46431107 от 22.01.2010, CorelDRAW Graphics Suite X5, Договор №559-06/10 от 15.06.2010 «На поставку программного обеспечения», Autodesk product: Building Design Suite Ultimate 2016, product Key: 766H1, Cisco Packet Tracer 7.1 (свободно распространяемое ПО), Quantum GIS (свободно распространяемое ПО), Python (свободно распространяемое ПО), R (свободно распространяемое ПО), Rstudio (свободно распространяемое ПО), SMath Studio (свободно распространяемое ПО), GNU Octave (свободно распространяемое ПО), Scilab (свободно распространяемое ПО).

#### **Аудитории для проведения практических занятий.**

Специализированная аудитория на 15 посадочных мест:

- Оснащенность: мультимедиа проектор Mitsubischi XD490U с лампой подвеской и кабелями – 1 шт.; экран с пультом Draper  $183\times244$  с пультом – 1 шт.; доска маркерная – 1 шт.; стол лабораторный рабочий  $1200\times650\times750 - 8$  шт.; стол лабораторный рабочий  $1500\times650\times750 - 1$  шт.; табурет – 21 шт.; кресло преподавательское – 2 шт.; кресло – 4 шт.; АРМ преподавателя ПК (системный блок, монитор) – 1 шт. (возможность доступа к сети «Интернет»), принтер – 1 шт.; комплект оборудования для измерения угла смачивания – 1 шт.; капилляриметр учебно-исследовательский TGC-764 – 2 шт.; пермеаметр учебноисследовательский газовый ТКА-209 – 2 шт.; порозиметр учебно-исследовательский гелиевый TPI-219 – 2 шт.; прибор автоматизированный для измерения пористости и проницаемости АР-608 – 1 шт.; установка учебно-исследовательский для измерения проницаемости по жидкости ТВР-804 – 2 шт.; комплект оборудования для определения поверхностного натяжения по методу кольца – 1 шт; газбустер высокого давления GB 700 для установки AUTOFLOOD 700 – 1 шт.; документ-камера Elmo HV-5600XG -1 шт.; коммутатор Kramer VP201XL – 1 шт.; конвектор-коммутатор Kramer VP-719XL – 1 шт.; комплект оборудования для измерения дисперстных параметров суспезий, эмульсий и порошкообразных материалов – 1 шт.; комплект оборудования для измерения стабильности гидрофобных эмульсий – 1 шт.; комплект оборудования для приготовления искусственных образцов керна FMK-460 – 1 шт.; комплект оборудования для рентгеновского исследования пластовой нефти и нефтенасыщенных кернов – 1 шт.; комплект приборов для исследования пластовых флюидов – 1 шт.; лабораторный биомедицинский люминесцентный микроскоп ЛабоМед-2Л вариант 2 с системами визуализации – 1 шт.; микрофон проводной МД 99 с держателем – 1 шт.; микшерусилитель Dynacord MV-506 – 1 шт.; монитор ЖК Acer 23" – 1 шт; монитор ЖК Acer AL-1717 – 2 шт.; плеер LG DC-778 комбинированный – 1 шт.; система фотографирования торцов керна CEPS-264 – 1 шт.; стеллаж к пристенному столу  $1200\times300\times750$  2 полки 1 светильник 2 розетки – 8 шт.; стеллаж к пристенному столу  $1500\times300\times750$  2 полки 1 светильник розетки – 5 шт.; стол для хроматографа  $1500\times850\times900$  1 двойная тумба – 1 шт.; стол пристенный  $1200 \times 850 \times 750 - 8$  шт.; стол пристенный  $1500 \times 850 \times 750 - 5$  шт.; тумба подкатная из меламина с 3 ящиками 400×470×650 – 15 шт., тумба подкатная металл. с 3 ящиками к низким столам  $500 \times 500 \times 670 - 4$  шт.; усилитель-распределитель Kramer VP-200XL – 1 шт.; фильтр QF, PF, HF комплект – 1 шт.; шкаф  $1200 \times 820 \times 815 - 1$  шт.; шкаф для баллонов  $600\times350\times1650 - 1$  шт.; шкаф для одежды 2-х дверный  $800\times565\times2100 - 1$  шт.; шкаф общелабораторный  $800 \times 565 \times 2100 - 1$  шт.; экстрактор центрифужный CE-520 - 1 шт.; Rheotest 4.1 – 1 шт.; прибор автоматизированный для измерения пористости и проницаемости ПИК-ПП – 1 шт.; полка – 13 шт.; рамка – 13 шт.; тумба – 15 шт.; телефонный аппарат – 3 шт.; огнетушитель – 2 шт.; плакат – 3 шт.

- Перечень лицензионного программного обеспечения: Microsoft Windows XP Professional: Microsoft Open License 16020041 от 23.01.2003; Microsoft Open License 16581753 от 03.07.2003; Microsoft Open License 16396212 от 15.05.2003; Microsoft Open License 16735777 от 22.08.2003 (ГК № 797-09/09 от 14.09.09 «На поставку компьютерного оборудования»; ГК № 1200-12/09 от 10.12.09 «На поставку компьютерного оборудования»; ГК № 1246-12/08 от 18.12.08 «На поставку компьютерного оборудования и программного обеспечения»; ГК № 1196-12/08 от 02.12.2008 «На поставку программного обеспечения»); Microsoft Open License 45369730 от 16.04.2009.

5. Специализированная аудитория на 24 посадочных места:

 $-$  Оснащенность: стул  $-25$  шт.; стол  $-12$  шт.; стол лабораторный  $-6$  шт.; шкаф  $-2$ шт.; доска аудиторная меловая – 1 шт.; АРМ преподавателя ПК с выходом в сеть Интернет (монитор + системный блок).

- Перечень лицензионного программного обеспечения: Microsoft Windows XP Professional: Microsoft Open License 16020041 от 23.01.2003; Microsoft Open License 16581753 от 03.07.2003; Microsoft Open License 16396212 от 15.05.2003; Microsoft Open License 16735777 от 22.08.2003 (ГК № 797-09/09 от 14.09.09 «На поставку компьютерного оборудования»; ГК № 1200-12/09 от 10.12.09 «На поставку компьютерного оборудования»; ГК № 1246-12/08 от 18.12.08 «На поставку компьютерного оборудования и программного обеспечения»; ГК № 1196-12/08 от 02.12.2008 «На поставку программного обеспечения»); Microsoft Open License 45369730 от 16.04.2009; Microsoft Office 2007 Standard: Microsoft Open License 42620959 от 20.08.2007 (обслуживание до 2020 года); Kasperskyantivirus 6.0.4.142.

6. Специализированная аудитория на 13 посадочных мест:

- Оснащенность: стул – 25 шт.; стол – 2 шт.; стол компьютерный – 13 шт.; шкаф – 2 шт.; доска аудиторная маркерная – 1 шт.; АРМ учебное ПК (монитор + системный блок) – 14 шт.; доступ к сети «Интернет»; доступ в электронную информационнообразовательную среду Университета.

- Перечень лицензионного программного обеспечения: Microsoft Windows 7 Professional (ГК № 1464-12/10 от 15.12.10 «На поставку компьютерного оборудования», ГК № 959-09/10 от 22.09.10 «На поставку компьютерной техники» (обслуживание до 2020 года), ГК № 447-06/11 от 06.06.11 «На поставку оборудования» (обслуживание до 2020 года), ГК № 984-12/11 от 14.12.11 «На поставку оборудования» (обслуживание до 2020 года), Договор № 1105-12/11 от 28.12.2011 «На поставку компьютерного оборудования» (обслуживание до 2020 года), Договор № 1106-12/11 от 28.12.2011 «На поставку компьютерного оборудования» (обслуживание до 2020 года), ГК № 671-08/12 от 20.08.2012 «На поставку продукции» (обслуживание до 2020 года)); Microsoft Open License 60799400 от 20.08.2012; Microsoft Open License 48358058 от 11.04.2011; Microsoft Open License 49487710 от 20.12.2011; Microsoft Open License 49379550 от 29.11.2011 (обслуживание до 2020 года); Microsoft Office 2010 Standard: Microsoft Open License 60799400 от 20.08.2012 (обслуживание до 2020 года); Microsoft Open License 60853086 от 31.08.2012 (обслуживание до 2020 года), Kaspersky antivirus 6.0.4.142.

#### **8.2. Помещения для самостоятельной работы:**

1. Помещение на 13 посадочных мест:

- Оснащенность: стул – 25 шт.; стол – 2 шт.; стол компьютерный – 13 шт.; шкаф – 2 шт.; доска аудиторная маркерная – 1 шт.; автоматизированное рабочее место (АРМ) учебное с персональным компьютером (ПК) (монитор + системный блок) – 14 шт; доступ к сети «Интернет»; доступ в электронную информационно-образовательную среду Университета.

- Перечень лицензионного программного обеспечения: Microsoft Windows 7 Professional (ГК № 1464-12/10 от 15.12.10 «На поставку компьютерного оборудования», ГК № 959-09/10 от 22.09.10 «На поставку компьютерной техники» (обслуживание до 2020 года), ГК  $\mathcal{N}_2$  447-06/11 от 06.06.11 «На поставку оборудования» (обслуживание до 2020 года), ГК № 984-12/11 от 14.12.11 «На поставку оборудования" (обслуживание до 2020 года), Договор № 1105-12/11 от 28.12.2011 «На поставку компьютерного оборудования» (обслуживание до 2020 года), Договор № 1106-12/11 от 28.12.2011 «На поставку компьютерного оборудования» (обслуживание до 2020 года), ГК № 671-08/12 от 20.08.2012 «На поставку продукции» (обслуживание до 2020 года)); Microsoft Open License 60799400 от 20.08.2012; Microsoft Open License 48358058 от 11.04.2011; Microsoft Open License 49487710 от 20.12.2011; Microsoft Open License 49379550 от 29.11.2011 (обслуживание до 2020 года); Microsoft Office 2010 Standard: Microsoft Open License 60799400 от 20.08.2012 (обслуживание до 2020 года); Microsoft Open License 60853086 от 31.08.2012 (обслуживание до 2020 года); Kaspersky antivirus 6.0.4.142.

2. Помещение на 17 посадочных мест:

- Оснащенность: доска для письма маркером – 1 шт.; рабочие места студентов, оборудованные ПК с доступом в сеть университета – 17 шт.; мультимедийный проектор – 1 шт.; АРМ преподавателя для работы с мультимедиа – 1 шт. (системный блок, мониторы – 2 шт.); стол – 18 шт.; стул – 18 шт.; доступ к сети «Интернет»; доступ в электронную информационно-образовательную среду Университета.

- Перечень лицензионного программного обеспечения: операционная система Microsoft Windows XP Professional (ГК №797-09/09 от 14.09.09 «На поставку компьютерного оборудования»); операционная система Microsoft Windows 7 Professional: Microsoft Open License 49379550 от 29.11.2011 (обслуживание до 2020 года); Microsoft Office 2007 Standard: Microsoft Open License 42620959 от 20.08.2007 (обслуживание до 2020 года).

3. Помещение на 16 посадочных мест:

- Оснащенность: стол компьютерный для студентов (тип 4) – 3 шт.; стол компьютерный для студентов (тип 6) - 2 шт.; стол компьютерный для студентов (тип 7) -1 шт.; кресло преподавателя (сетка, цвет черный) – 17 шт.; доска напольная мобильная белая магнитно-маркерная «Magnetoplan» 1800мм×1200мм – 1 шт.; моноблок Lenovo M93Z Intel Q87 – 17 шт.; плакат – 5 шт.; доступ к сети «Интернет»; доступ в электронную информационно-образовательную среду Университета.

- Перечень лицензионного программного обеспечения: Microsoft Windows 7 Professional: Microsoft Open License 49379550 от 29.11.2011 (обслуживание до 2020 года); Microsoft Office 2007 Professional Plus: Microsoft Open License 46431107 от 22.01.2010 (обслуживание до 2020 года); CorelDRAW Graphics Suite X5 (Договор №559-06/10 от 15.06.2010 «На поставку программного обеспечения» (обслуживание до 2020 года)); Autodesk product (Building Design Suite Ultimate 2016, product Key: 766H1); Cisco Packet Tracer 7.1 (свободно распространяемое программное обеспечение (ПО)); Quantum GIS (свободно распространяемое ПО); Python (свободно распространяемое ПО); R (свободно распространяемое ПО); Rstudio (свободно распространяемое ПО); SMath Studio (свободно распространяемое ПО); GNU Octave (свободно распространяемое ПО), Scilab (свободно распространяемое ПО).

## **8.3. Помещения для хранения и профилактического обслуживания оборудования:**

1. Центр новых информационных технологий и средств обучения:

- Оснащенность: персональный компьютер - 2 шт. (доступ к сети «Интернет»); монитор – 4 шт.; сетевой накопитель – 1 шт.; источник бесперебойного питания – 2 шт.; телевизор плазменный Panasonic - 1 шт.; точка Wi-Fi - 1 шт.; паяльная станция - 2 шт.; дрель – 5 шт.; перфоратор – 3 шт.; набор инструмента – 4 шт.; тестер компьютерной сети – 3 шт.; баллон со сжатым газом – 1 шт.; паста теплопроводная – 1 шт.; пылесос – 1 шт.; радиостанция – 2 шт.; стол – 4 шт.; тумба на колесиках – 1 шт.; подставка на колесиках – 1 шт.; шкаф – 5 шт.; кресло – 2 шт.; лестница Alve – 1 шт.

- Перечень лицензионного программного обеспечения: Microsoft Windows 7 Professional (Лицензионное соглашение Microsoft Open License 60799400 от 20.08.2012); Microsoft Office 2010 Professional Plus (Лицензионное соглашение Microsoft Open License 60799400 от 20.08.2012); Антивирусное программное обеспечение Kaspersky Endpoint Security (Договор № Д810(223)-12/17 от 11.12.17).

2. Центр новых информационных технологий и средств обучения:

- Оснащенность: стол - 5 шт.; стул - 2 шт.; кресло - 2 шт.; шкаф - 2 шт.; персональный компьютер – 2 шт. (доступ к сети «Интернет»); монитор – 2 шт.; многофункциональное устройство  $(M\Phi Y) - 1$  шт.; тестер компьютерной сети - 1 шт.; баллон со сжатым газом – 1 шт.; шуруповерт – 1 шт.

- Перечень лицензионного программного обеспечения: Microsoft Windows 7 Professional (Лицензионное соглашение Microsoft Open License 60799400 от 20.08.2012); Microsoft Office 2007 Professional Plus (Лицензионное соглашение Microsoft Open License 46431107 от 22.01.2010); Антивирусное программное обеспечение Kaspersky Endpoint Security (Договор № Д810 (223)-12/17 от 11.12.17).

3. Центр новых информационных технологий и средств обучения:

- Оснащенность: стол - 2 шт.; стулья - 4 шт.; кресло - 1 шт.; шкаф - 2 шт.; персональный компьютер – 1 шт. (доступ к сети «Интернет»); веб-камера Logitech HD C510 – 1 шт.; колонки Logitech – 1 шт.; тестер компьютерной сети – 1 шт.; дрель – 1 шт.; телефон – 1 шт.; набор ручных инструментов – 1 шт.

- Перечень лицензионного программного обеспечения: Microsoft Windows 7 Professional (Лицензионное соглашение Microsoft Open License 48358058 от 11.04.2011); Microsoft Office 2007 Professional Plus (Лицензионное соглашение Microsoft Open License 46431107 от 22.01.2010); Антивирусное программное обеспечение Kaspersky Endpoint Security (Договор № Д810(223)-12/17 от 11.12.17).

#### **8.4. Лицензионное программное обеспечение:**

1. Microsoft Windows 8 Professional (Договор бессрочный ГК № 875-09/13 от 30.09.2013 «На поставку компьютерной техники»).

2. Microsoft Office 2007 Standard (Договор бессрочный Microsoft Open License 42620959 от 20.08.2007).